# BIOS and Boot Management Profile

**Document Number: DCIM1040 Document Type: Specification Document Status: Published Document Language: E Date: 2010-08-31**

**Version: 1.0.2**

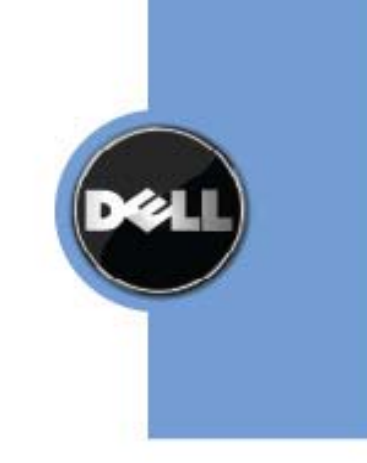

THIS PROFILE IS FOR INFORMATIONAL PURPOSES ONLY, AND MAY CONTAIN TYPOGRAPHICAL ERRORS AND TECHBIOSAL INACCURACIES. THE CONTENT IS PROVIDED AS IS, WITHOUT EXPRESS OR IMPLIED WARRANTIES OF ANY KIND. ABSENT A SEPARATE AGREEMENT BETWEEN YOU AND DELL™ WITH REGARD TO FEEDBACK TO DELL ON THIS PROFILE SPECIFICATION, YOU AGREE ANY FEEDBACK YOU PROVIDE TO DELL REGARDING THIS PROFILE SPECIFICATION WILL BE OWNED AND CAN BE FREELY USED BY DELL.

© 2010 Dell Inc. All rights reserved. Reproduction in any manner whatsoever without the express written permission of Dell, Inc. is strictly forbidden. For more information, contact Dell.

*Dell* and the *DELL* logo are trademarks of Dell Inc. *Microsoft* and *WinRM* are either trademarks or registered trademarks of Microsoft Corporation in the United States and/or other countries. Other trademarks and trade names may be used in this document to refer to either the entities claiming the marks and names or their products. Dell disclaims proprietary interest in the marks and names of others.

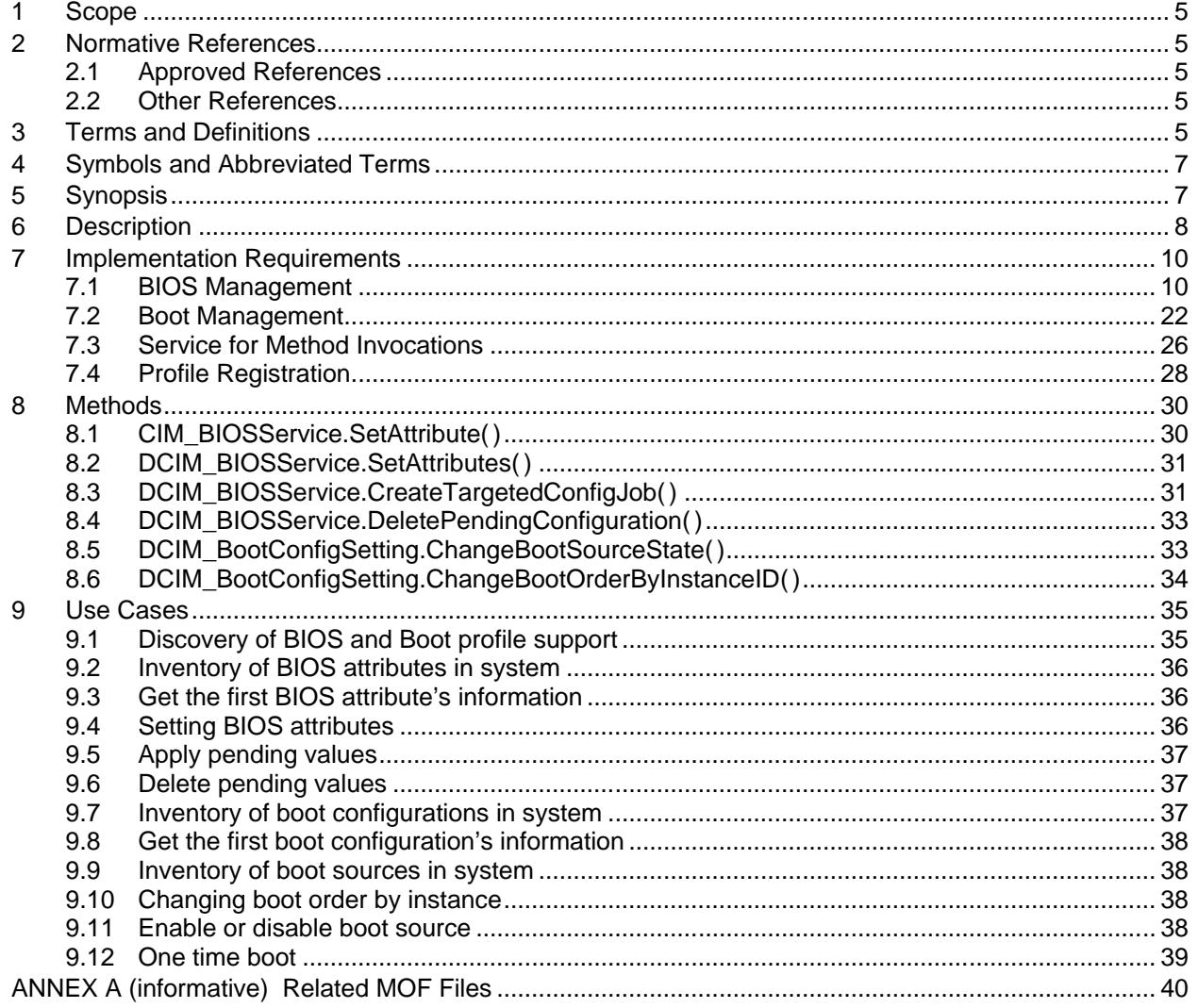

# **CONTENTS**

# **Figures**

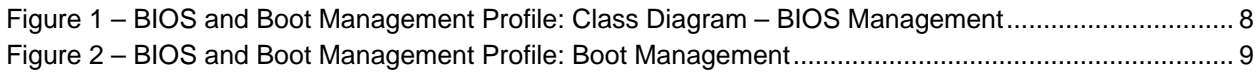

# **Tables**

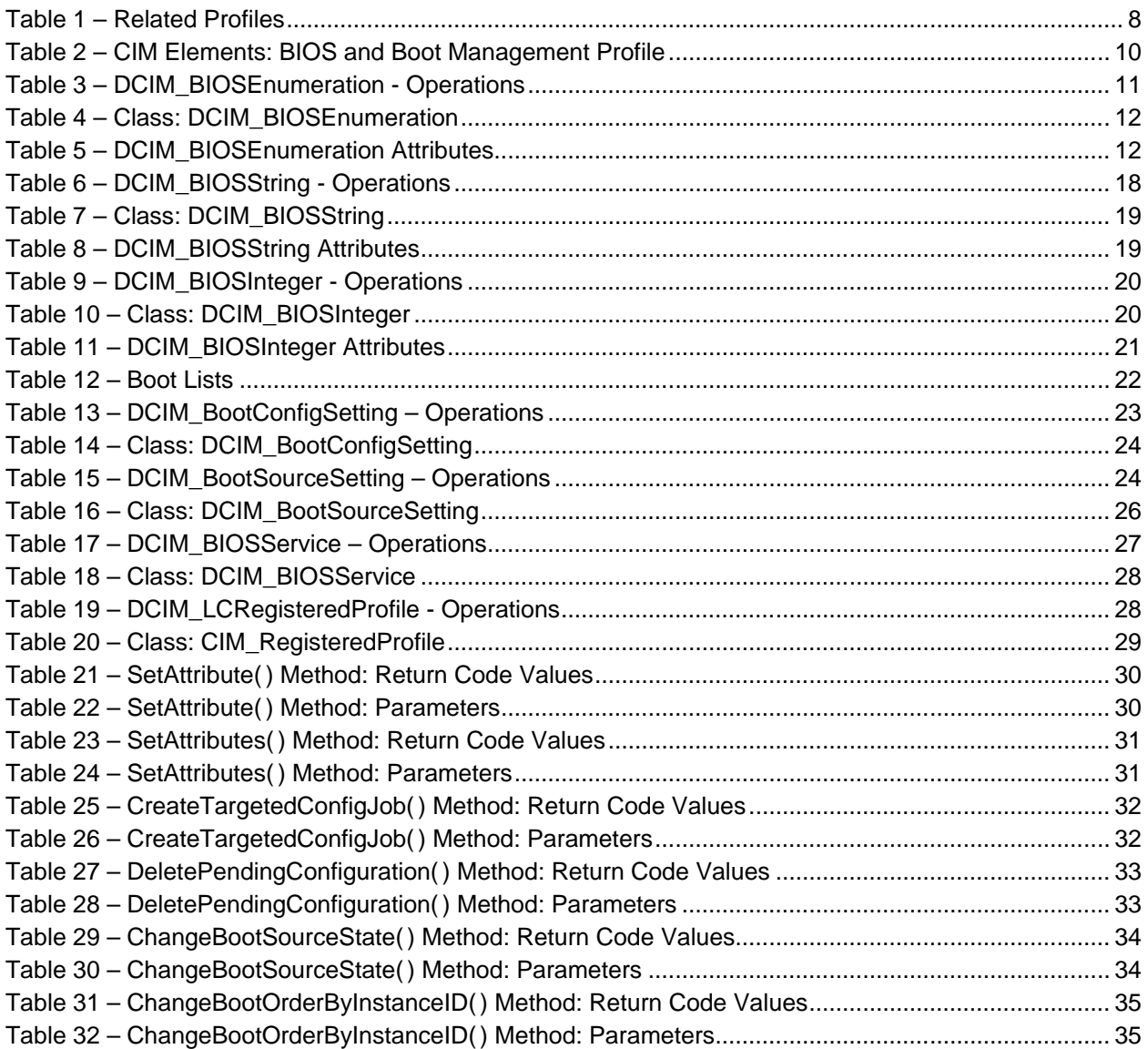

# **BIOS and Boot Management Profile**

# **1 Scope**

The BIOS and Boot Management Profile extends the management capabilities of referencing profiles by adding the capability to represent the configuration of the system BIOS setup and to manage the boot of the system. The system BIOS setup is modeled with multiple attributes that allow configuration of the BIOS.

# **2 Normative References**

The following referenced documents are indispensable for the application of this document. For dated references, only the edition cited applies. For undated references, the latest edition of the referenced document (including any amendments) applies.

## **2.1 Approved References**

DMTF DSP1033, *Profile Registration Profile 1.0.0*

DMTF DSP1061, *Management Profile 1.0.0*

DMTF DSP0200, *CIM Operations over HTTP 1.2.0*

DMTF DSP0004, *CIM Infrastructure Specification 2.3.0*

DMTF DSP1000, *Management Profile Specification Template*

DMTF DSP1001, *Management Profile Specification Usage Guide*

DMTF DSP0226, *Web Services for Management (WS-Management) Specification 1.1.0*

DMTF DSP0227, *WS-Management CIM Binding Specification 1.0.0*

# **2.2 Other References**

ISO/IEC Directives, Part 2, *Rules for the structure and drafting of International Standards*, <http://isotc.iso.org/livelink/livelink.exe?func=ll&objId=4230456&objAction=browse&sort=subtype>

Unified Modeling Language (UML) from the Open Management Group (OMG), [http://www.uml.org](http://www.uml.org/)

*BIOS Boot Specification v1.01* (January 11, 1996), [http://www.phoenix.com/NR/rdonlyres/56E38DE2-](http://www.phoenix.com/NR/rdonlyres/56E38DE2-3E6F-4743-835F-B4A53726ABED/0/specsbbs101.pdf) [3E6F-4743-835F-B4A53726ABED/0/specsbbs101.pdf](http://www.phoenix.com/NR/rdonlyres/56E38DE2-3E6F-4743-835F-B4A53726ABED/0/specsbbs101.pdf)

# **3 Terms and Definitions**

For the purposes of this document, the following terms and definitions apply.

# **3.1**

**can**

used for statements of possibility and capability, whether material, physical, or causal

# **3.2**

## **cannot**

used for statements of possibility and capability, whether material, physical, or causal

# **3.3**

## **conditional**

indicates requirements to be followed strictly in order to conform to the document when the specified conditions are met

# **3.4**

#### **mandatory**

indicates requirements to be followed strictly in order to conform to the document and from which no deviation is permitted

# **3.5**

## **may**

indicates a course of action permissible within the limits of the document

# **3.6**

# **need not**

indicates a course of action permissible within the limits of the document

# **3.7**

# **optional**

indicates a course of action permissible within the limits of the document

# **3.8**

#### **referencing profile**

indicates a profile that owns the definition of this class and can include a reference to this profile in its "Related Profiles" table

# **3.9**

# **shall**

indicates requirements to be followed strictly in order to conform to the document and from which no deviation is permitted

# **3.10**

#### **shall not**

indicates requirements to be followed strictly in order to conform to the document and from which no deviation is permitted

# **3.11**

#### **should**

indicates that among several possibilities, one is recommended as particularly suitable, without mentioning or excluding others, or that a certain course of action is preferred but not necessarily required

# **3.12**

#### **should not**

indicates that a certain possibility or course of action is deprecated but not prohibited

# <span id="page-6-1"></span>**3.13**

ENUMERATE

Refers to WS-MAN ENUMERATE operation as described in Section 8.2 of DSP0226\_V1.1 and Section 9.1 of DSP0227\_V1.0

# <span id="page-6-0"></span>**3.14**

**GET** 

Refers to WS-MAN GET operation as defined in Section 7.3 of DSP00226\_V1.1 and Section 7.1 of DSP0227\_V1.0

# **4 Symbols and Abbreviated Terms**

# **4.1**

# **CIM**

Common Information Model

# **4.2**

# **iDRAC**

Integrated Dell Remote Access Controller – management controller for blades and monolithic servers

# **4.3**

# **CMC**

Chassis Manager Controller – management controller for the modular server chassis

# **4.4**

# **iSCSI**

Internet Small Computer System Interface, an Internet Protocol (IP)-based storage networking standard for linking data storage facilities.

# **4.5**

# **WBEM**

Web-Based Enterprise Management

# **5 Synopsis**

**Profile Name:** BIOS and Boot Management

**Version:** 1.0.0

**Organization:** Dell Inc.

**CIM Schema Version:** 2.19.1

**Central Class:** DCIM\_BIOSService

**Scoping Class:** CIM\_ComputerSystem

The BIOS and Boot Management Profile extends the management capability of the referencing profiles by adding the capability to describe BIOS attributes, each BIOS configuration item is represented by an instance one of these classes DCIM\_BIOSEnumeration, DCIMBIOSString, DCIM\_BIOSInteger and boot management where each boot list is represented by DCIM\_BootConfigSetting and each boot source device by DCIM\_BootSourceSetting. DCIM\_BIOSService shall be the Central Class.

CIM\_ComputerSystem shall be the Scoping Class. The instance of DCIM\_BIOSService shall be the Central Instance.

<span id="page-7-1"></span>[Table 1](#page-7-1) identifies profiles that are related to this profile.

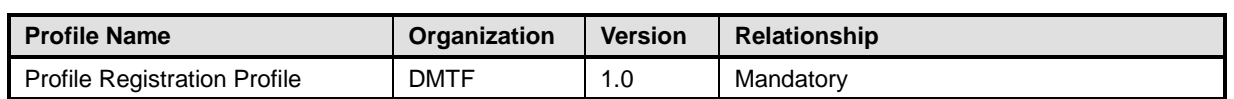

#### **Table 1 – Related Profiles**

# **6 Description**

The BIOS and Boot Management Profile describes BIOS setup configuration including boot management. The profile also describes the relationship of the BIOS classes to the DMTF/Dell profile version information.

[Figure 1](#page-7-0) represents the class schema for the BIOS attribute management feature of BIOS and Boot Management Profile. For simplicity, the prefix CIM\_ has been removed from the names of the classes.

Each BIOS's configurable attribute is represented by one of the classes (DCIM\_BIOSEnumeration, DCIM\_BIOSString, DCIM\_BIOSInteger) CIM\_BIOSAttribute. Depending on the data type of the attribute the BIOS configuration attribute is either instantiated as DCIM\_BIOSEnumeration, DCIM\_BIOSString, or DCIM\_BIOSInteger instance.

The DCIM\_BIOSService class is used to configure the BIOS attributes. The SetAttribute() and SetAttributes() methods on the DCIM\_BIOSService class configure BIOS attributes, DCIM\_BIOSAttribute subclass instances.

The BIOS and Boot Management Profile information is represented with the instance of CIM\_RegisteredProfile.

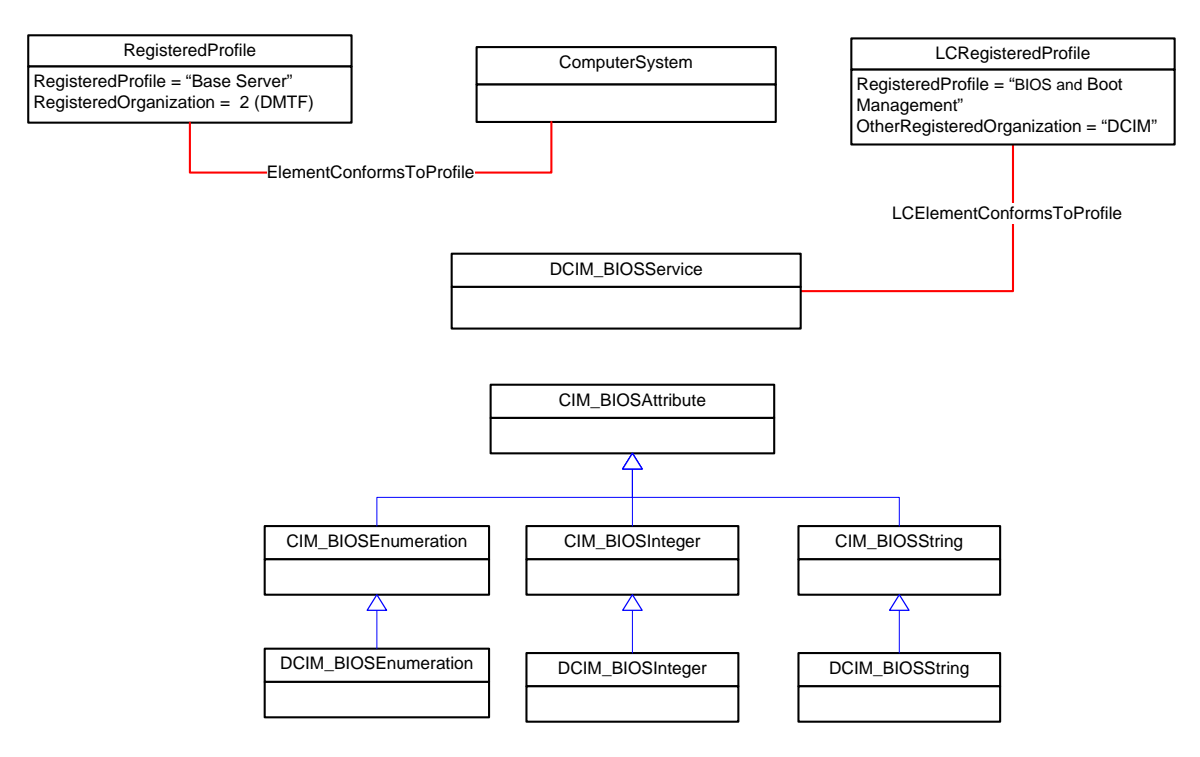

<span id="page-7-0"></span>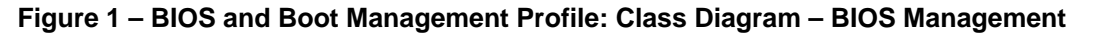

[Figure 2](#page-8-0) represents the class schema for the boot management feature of the BIOS and Boot Management Profile. For simplicity, the prefix CIM\_ has been removed from the names of the classes.

Each boot list is represented by a DCIM\_BootConfigSetting instance. Each of the boot lists contains the boot devices/sources represented by DCIM\_BootSourceSetting, shown underneath their corresponding boot lists in the figure below. Note that the InstanceID property value prefix of the DCIM\_BootSourceSetting instance matches the InstanceID of the DCIM\_BootConfigSetting. Also note that IPL boot list contains a BCV boot list.

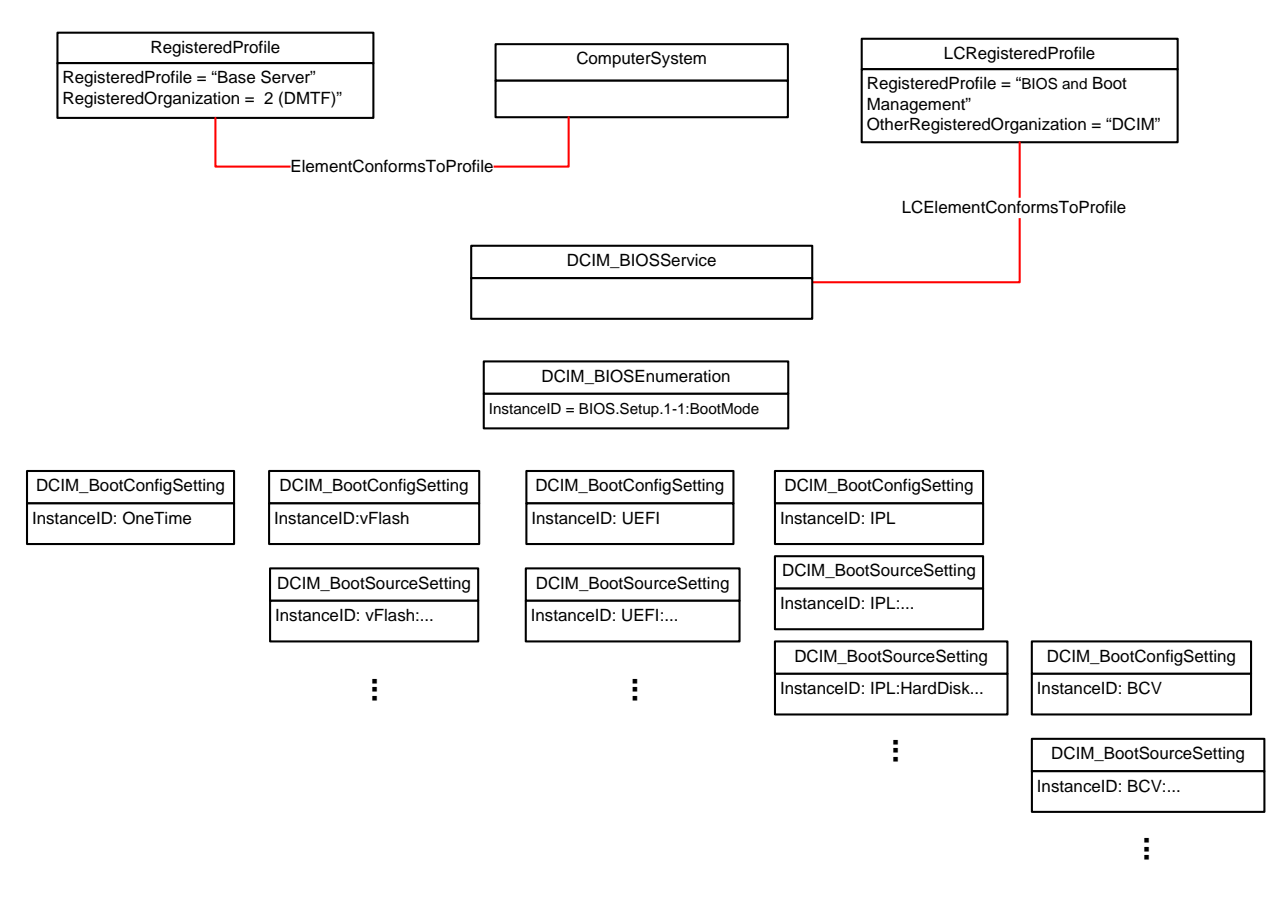

<span id="page-8-0"></span>**Figure 2 – BIOS and Boot Management Profile: Boot Management**

# <span id="page-9-1"></span>**7 Implementation Requirements**

Requirements and guidelines for propagating and formulating certain properties of the classes are discussed in this section. Methods are listed in section [8.](#page-28-0) [Table 2](#page-9-0) shows the instances of CIM Elements for this profile. Instances of the CIM Elements shall be implemented as described in [Table 2.](#page-9-0) Sections [7](#page-9-1) ("Implementation Requirements" and "Methods") may impose additional requirements on these elements.

<span id="page-9-0"></span>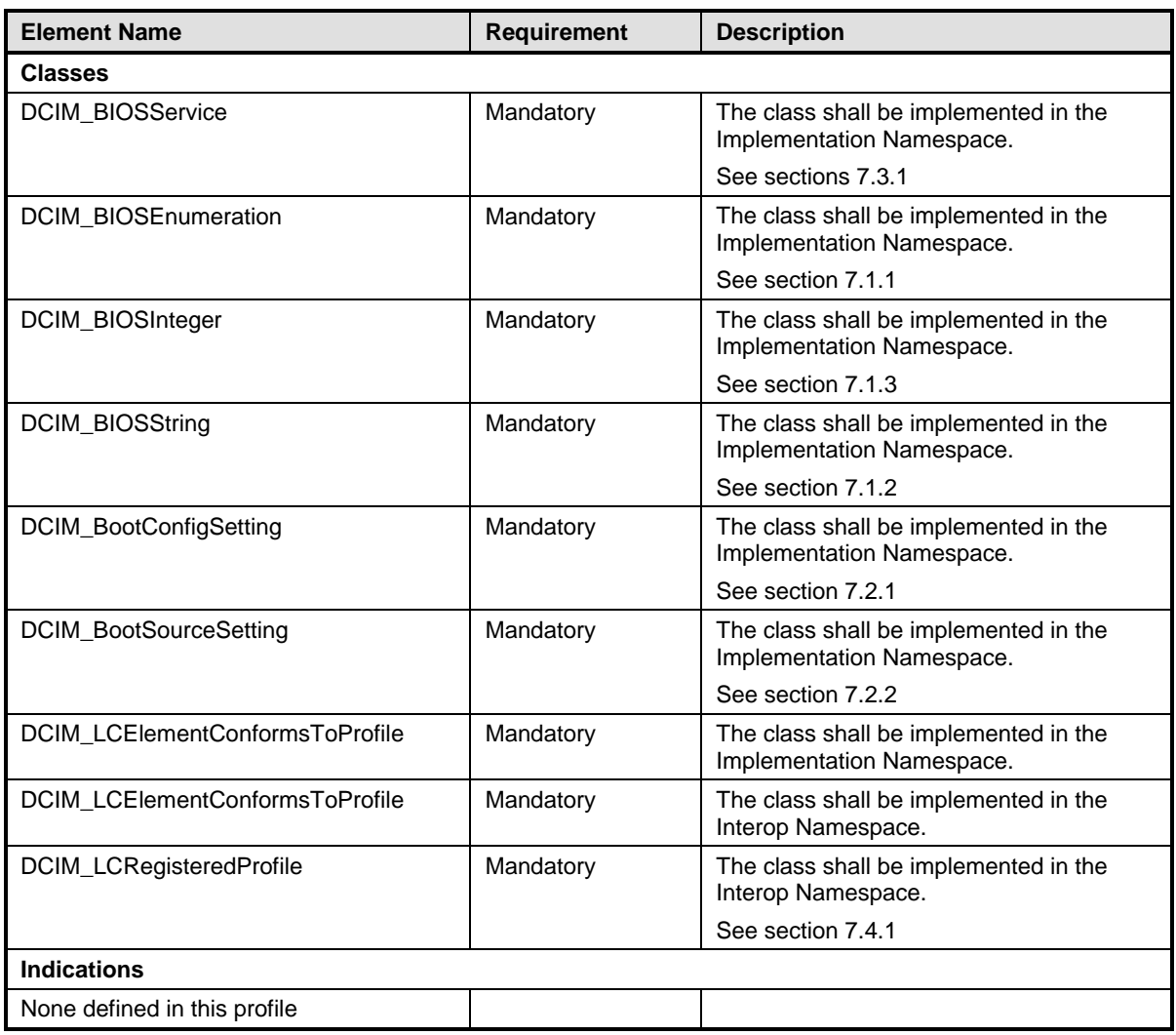

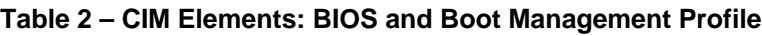

# **7.1 BIOS Management**

# <span id="page-9-2"></span>**7.1.1 DCIM\_BIOSEnumeration**

This section describes the implementation for the DCIM\_BIOSEnumeration class that represents an enumeration type BIOS attribute..

This class shall be instantiated in the Implementation Namespace.

## <span id="page-10-0"></span>**7.1.1.1 WBEM URIs for WinRM®**

The class WBEM URI shall be "http://schemas.dell.com/wbem/wscim/1/cimschema/2/DCIM\_BIOSEnumeration?\_\_cimnamespace=<Implementation Namespace>"

The key property shall be the InstanceID.

The instance WBEM URI for DCIM\_BIOSEnumeration instance shall be: "http://schemas.dell.com/wbem/wscim/1/cimschema/2/DCIM\_BIOSEnumeration?\_\_cimnamespace=<Implementation Namespace>+InstanceID= BIOS.Setup.1-1:<AttributeName>"

#### **7.1.1.2 Operations**

The following table details the implemented operations on DCIM\_BIOSEnumeration.

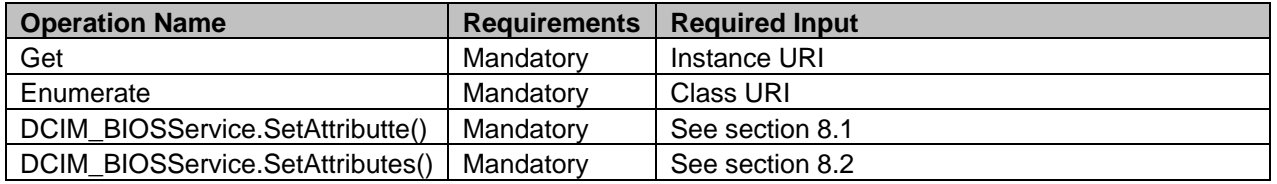

#### **Table 3 – DCIM\_BIOSEnumeration - Operations**

# **7.1.1.3 Properties**

The following table details the implemented properties for DCIM\_BIOSEnumeration instance representing a BIOS controller enumeration attribute. The "Requirements" column shall denote the implementation requirement for the corresponding property. If the column "Property Name" matches the property name, the property either shall have the value denoted in the corresponding column "Additional Requirement", or shall be implemented according to the requirements in the corresponding column "Additional Requirement".

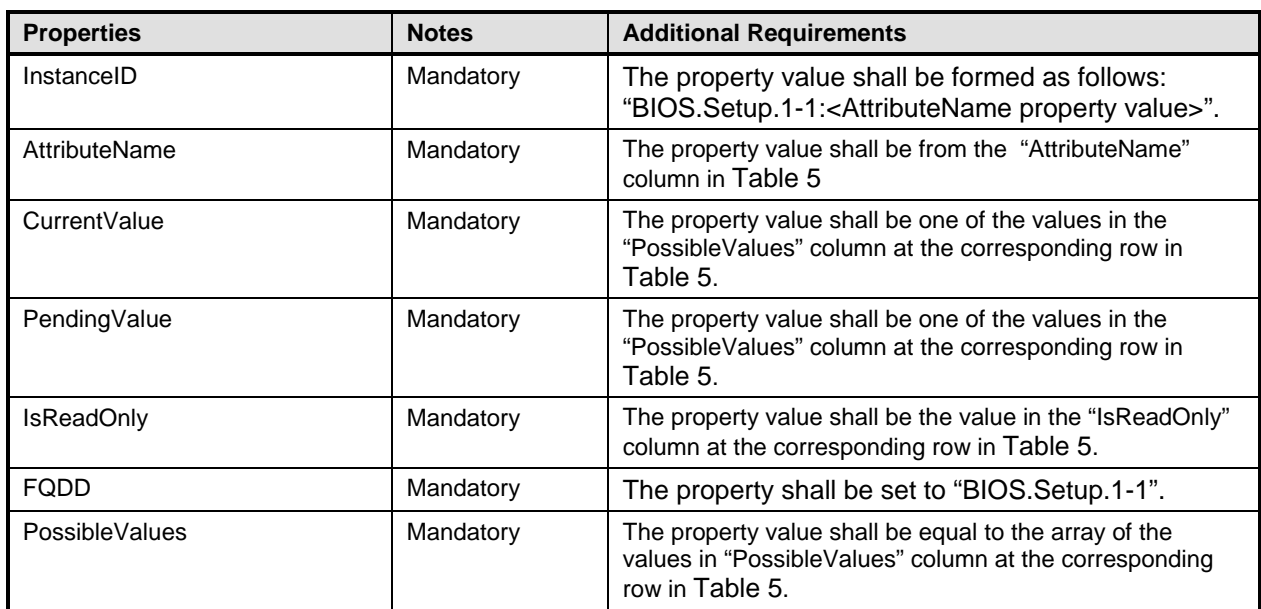

#### **Table 4 – Class: DCIM\_BIOSEnumeration**

The following table describes the requirements for the AttributeName, and PossibleValues properties. The PossibleValues is an array property represented in the table as comma delimited list.

NOTE: The BIOS attributes listed below may not be present on all Dell systems. The presence of a particular attribute depends on the model of a Dell system, the features available in the system and the BIOS version of the system.

**Table 5 – DCIM\_BIOSEnumeration Attributes**

<span id="page-11-0"></span>

| AttributeName  | <b>Attribute Description</b>                                                                                                    | <b>IsReadOnly</b>                 | PossibleValues                                         |
|----------------|----------------------------------------------------------------------------------------------------|-----------------------------------|--------------------------------------------------------|
| MemTest        | When set to enabled, the<br>memory tests are<br>performed                                                                                                    | <b>FALSE</b>                      | Enabled, Disabled                                      |
| RedundantMem   |                                                                                                    | Feature<br>Dependant <sup>1</sup> | Disabled, Spare, Mirror,<br>IntraNodeMirror, DimmSpare |
| MemOpMode      | Memory operating mode                                                                                                    | Feature<br>Dependant <sup>1</sup> | OptimizerMode, AdvEccMode,<br>SpareMode, MirrorMode    |
| MemOptimizer   | <b>Memory Optimizer</b><br>Technology                                                                                                    | Feature<br>Dependant <sup>1</sup> | Enabled, Disabled                                      |
| SnoopFilter    | Snoop Filter                                                                                                    | <b>FALSE</b>                      | Enabled, Disabled                                      |
| NodeInterleave | If the system is configured<br>with matching memory,<br>this field enables node<br>interleaving. If set to<br>Disabled (the default), the<br>system supports Non-<br>Uniform Memory<br>architecture (NUMA)<br>(asymmetric) memory<br>configurations. This field is<br>active only if the memory<br>configuration can support<br>node interleaving. | Feature<br>Dependant <sup>1</sup> | Enabled, Disabled                                      |

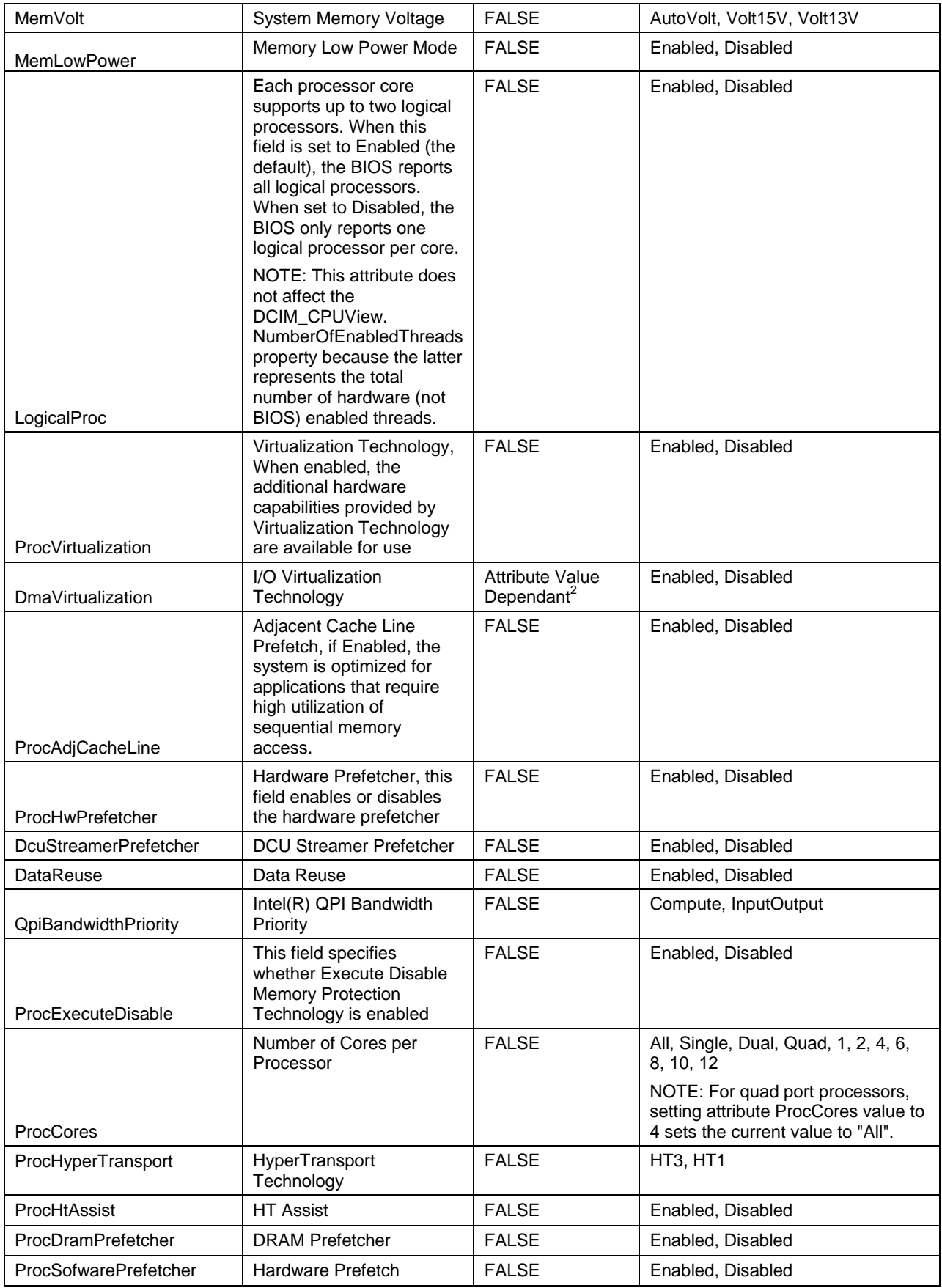

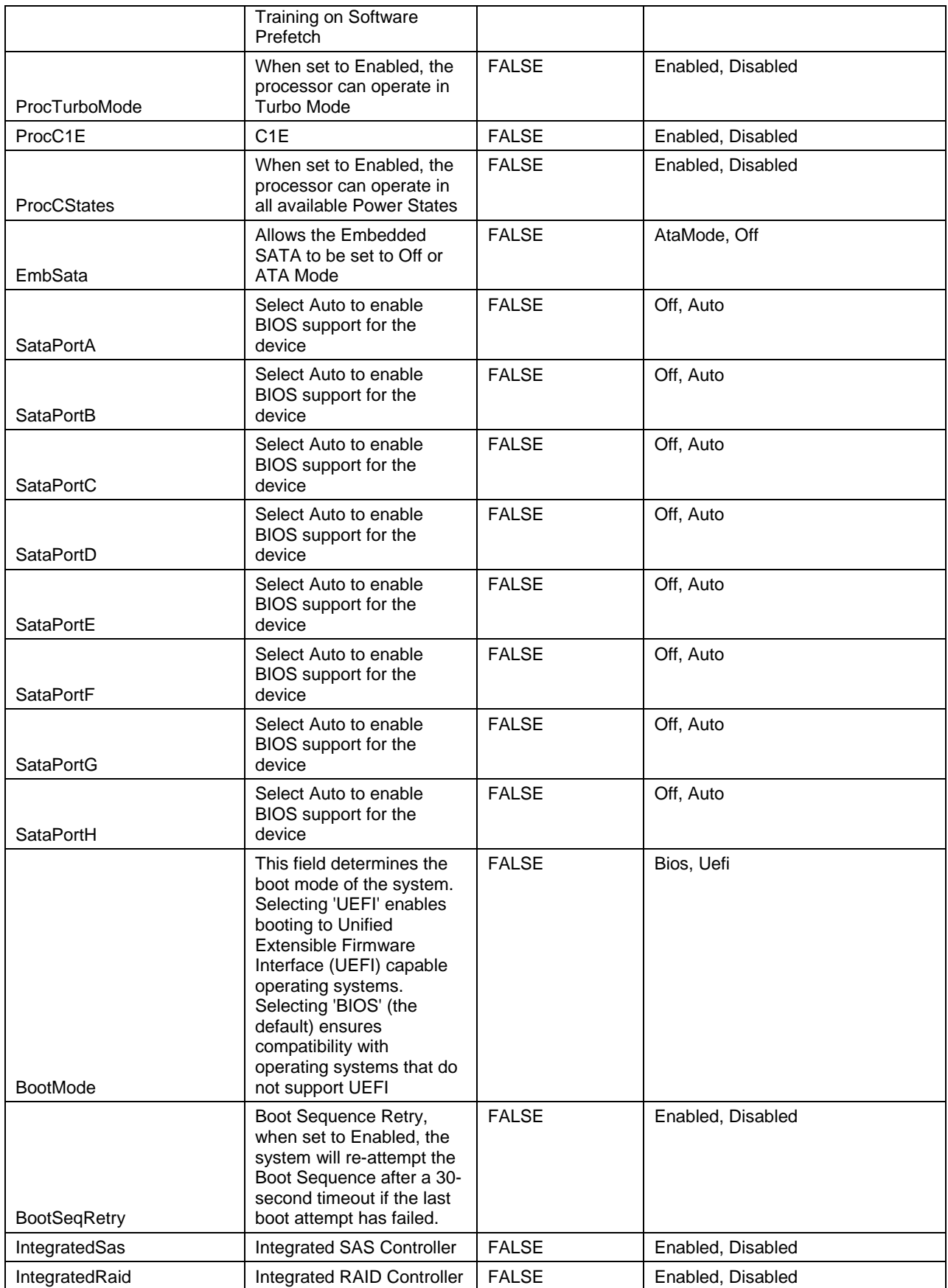

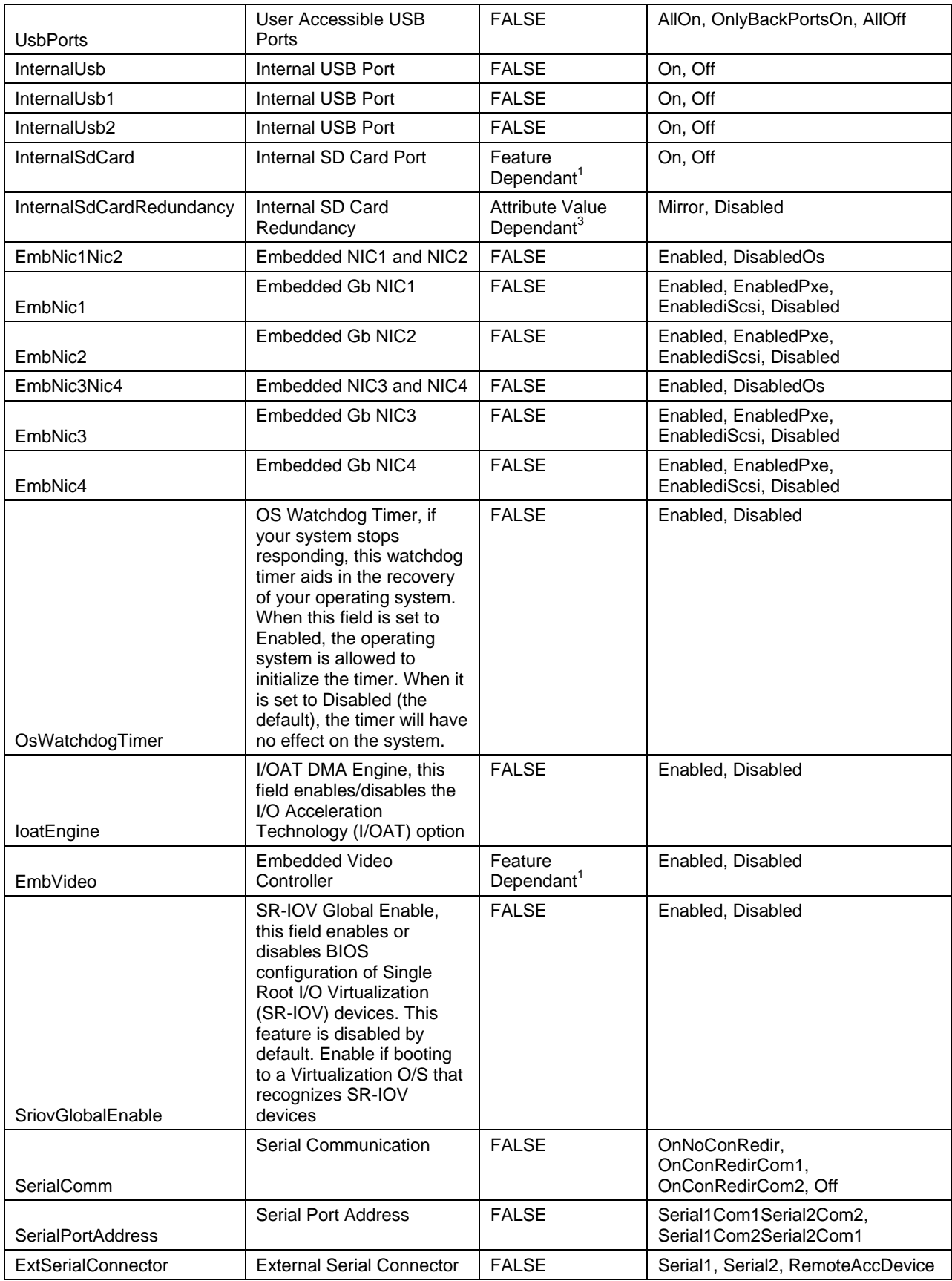

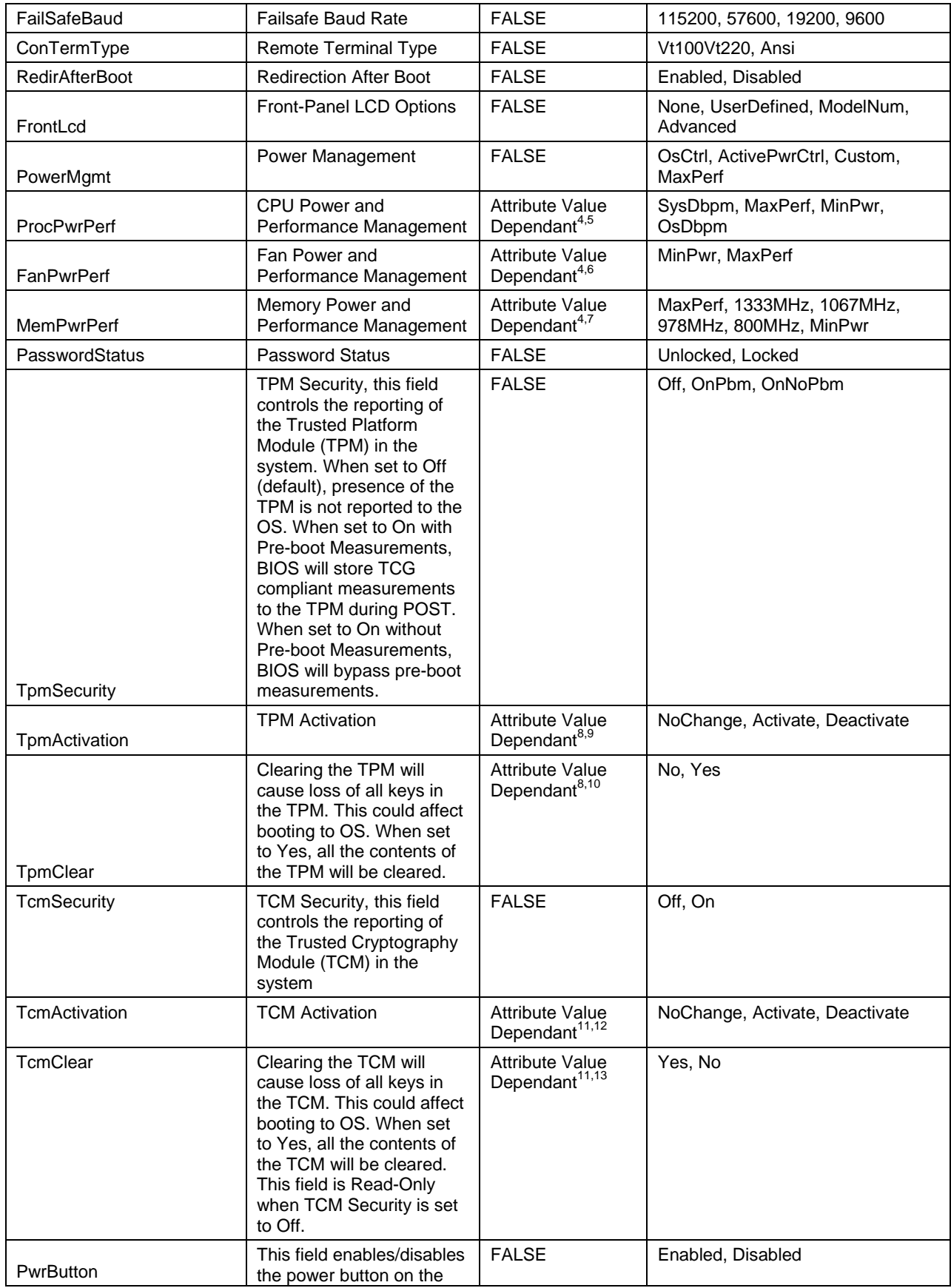

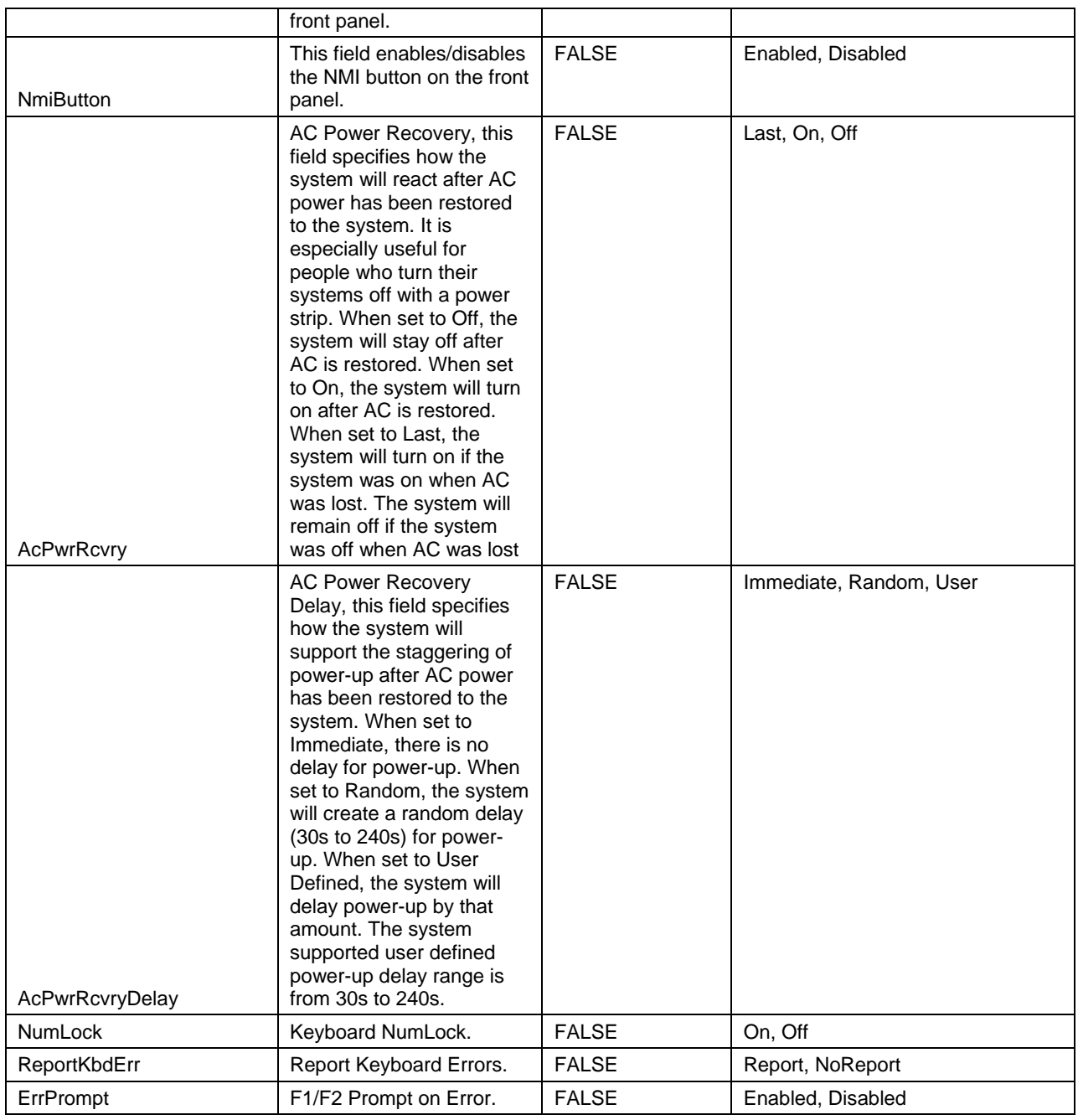

NOTE: 1 – The attribute's read-only status (IsReadOnly property value) depends on the particular platform model, or platform features, or the platform's bios version.

- $N$ <sup>OTE:</sup> 5 The ProcPwrPerf shall have value:
	- "OsDbpm" if PowerMgmt is set to "OsCtrl".
	- "SysDbpm" if PowerMgmt is set to "ActivePwrCtrl"

<sup>&</sup>lt;sup>NOTE:</sup> 2 – The DmaVirtualization is read-only (IsReadOnly=TRUE) and shall have value "Disabled", if the ProcVirtualization attribute is set to "Disabled". InternalSdCard

NOTE: 3 – The InternalSdCardRedundancy is read-only (IsReadOnly=TRUE) and shall have value "Disabled", if the InternalSdCard attribute is set to "Disabled".

NOTE: 4 – The ProcPwrPerf, FanPwrPerf, MemPwrPerf attributes are settable (IsReadOnly=FALSE), if the PowerMgmt attribute is set to "Custom"; otherwise those attributes are read-only (IsReadOnly=TRUE).

- "MaxPerf" if PowerMgmt is set to "MaxPerf"
- NOTE: 6 The FanPwrPerf shall have value "MinPwr" if PowerMgmt is set to "OsCtrl" or "ActivePwrCtrl".
- $N$ <sup>OTE:</sup>  $7 -$  The MemPwrPerf shall have value "MinPwr" if PowerMgmt is not set to "Custom".
- NOTE: 8 The TpmActivation, TpmClear attributes are settable (IsReadOnly=FALSE), if the TpmSecurity attribute is NOT set to "Off"; otherwise those attributes are read-only (IsReadOnly=TRUE).
- NOTE: 9 The TpmActivation shall have value "NoChange", if TpmSecurity is set to "Off".
- NOTE: 10 The TpmClear shall have value "No", if TpmSecurity is set to "Off".
- NOTE: 11 The TcmActivation, TcmClear attributes are settable (IsReadOnly=FALSE), if the PowerMgmt attribute is set to "Custom"; otherwise those attributes are read-only (IsReadOnly=TRUE).
- NOTE: 12 The TcmActivation shall have value "NoChange", if TcmSecurity is set to "Off".
- NOTE: 13 The TcmClear shall have value "No", if TcmSecurity is set to "Off".

# <span id="page-17-0"></span>**7.1.2 DCIM\_BIOSString**

This section describes the implementation for the DCIM\_BIOSString class that represents a string type BIOS attribute.

This class shall be instantiated in the Implementation Namespace.

#### **7.1.2.1 WBEM URIs for WinRM®**

The class WBEM URI shall be "http://schemas.dell.com/wbem/wscim/1/cimschema/2/DCIM\_BIOSString?\_\_cimnamespace=<Implementation Namespace>"

The key property shall be the InstanceID.

The instance WBEM URI for DCIM\_BIOSString instance shall be: [http://schemas.dell.com/wbem/wscim/1/cim](http://schemas.dell.com/wbem/wscim/1/cim-schema/2/DCIM_BIOSString?__cimnamespace=%3cImplementation%20Namespace%3e+InstanceID=%20BIOS.Setup.1-1:%3cAttributeName%3e)schema/2/DCIM\_BIOSString?\_\_cimnamespace=<Implementation Namespace>+InstanceID= [BIOS.Setup.1-1:<AttributeName>](http://schemas.dell.com/wbem/wscim/1/cim-schema/2/DCIM_BIOSString?__cimnamespace=%3cImplementation%20Namespace%3e+InstanceID=%20BIOS.Setup.1-1:%3cAttributeName%3e) (AttributeName comes from Table 5)

#### **7.1.2.2 Operations**

The following table details the implemented operations on DCIM\_BIOSString.

| <b>Operation Name</b>            | <b>Requirements</b> | <b>Required Input</b> |
|----------------------------------|---------------------|-----------------------|
| Get                              | Mandatory           | Instance URI          |
| Enumerate                        | Mandatory           | Class URI             |
| DCIM BIOSService.SetAttribute()  | Mandatory           | See section 8.1       |
| DCIM BIOSService.SetAttributes() | Mandatory           | See section 8.2       |

**Table 6 – DCIM\_BIOSString - Operations**

#### **7.1.2.3 Properties**

The following table details the implemented properties for DCIM\_BIOSString instance representing a BIOS string attribute. The "Requirements" column shall denote the implementation requirement for the corresponding property. If the column "Property Name" matches the property name, the property either shall have the value denoted in the corresponding column "Additional Requirement", or shall be implemented according to the requirements in the corresponding column "Additional Requirement".

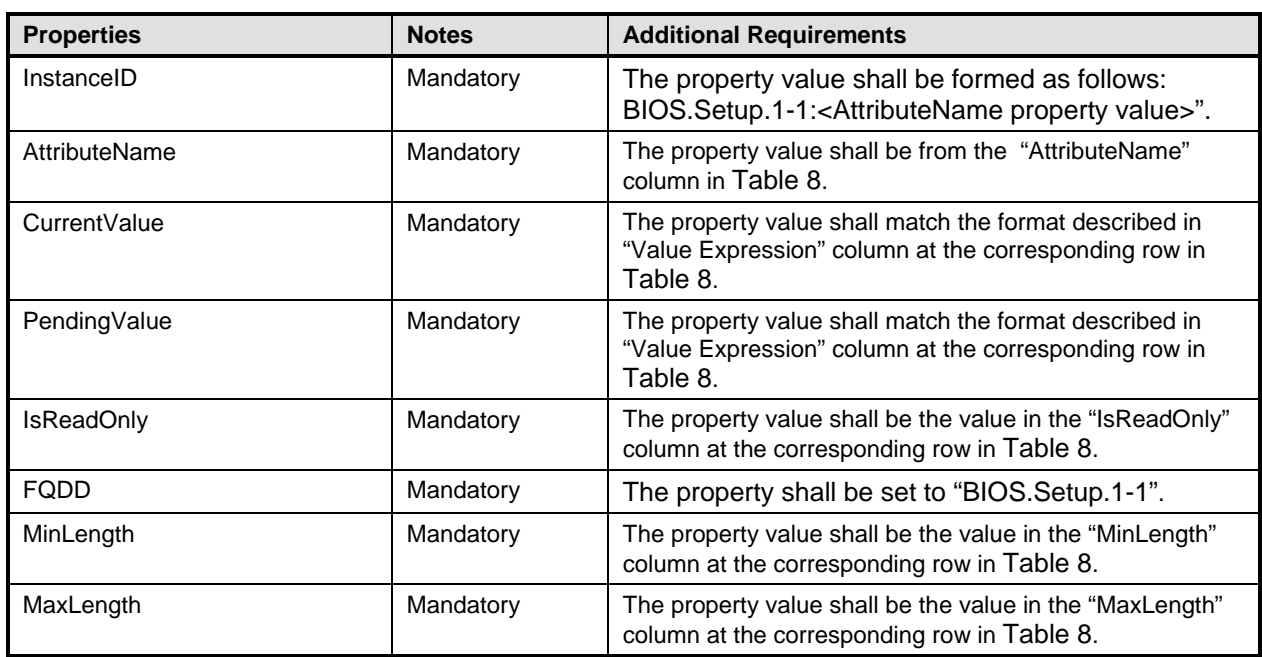

#### **Table 7 – Class: DCIM\_BIOSString**

The following table describes possible DCIM\_BIOSString attributes and the requirements for the AttributeName, MinLength, and MaxLength properties.

NOTE: The BIOS attributes listed below may not be present on all Dell systems. The presence of a particular attribute depends on the model of a Dell system, the features available in the system and the BIOS version of the system.

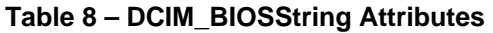

<span id="page-18-1"></span>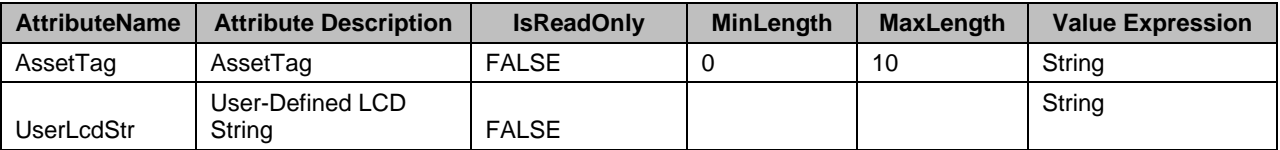

#### <span id="page-18-0"></span>**7.1.3 DCIM\_BIOSInteger**

This section describes the implementation for the DCIM\_BIOSInteger class that represents an integer type BIOS attribute.

This class shall be instantiated in the Implementation Namespace.

#### **7.1.3.1 WBEM URIs for WinRM®**

The class WBEM URI shall be "http://schemas.dell.com/wbem/wscim/1/cimschema/2/DCIM\_BIOSInteger?\_\_cimnamespace=<Implementation Namespace>"

The key property shall be the InstanceID.

The instance WBEM URI for DCIM\_BIOSInteger instance shall be: "http://schemas.dell.com/wbem/wscim/1/cimschema/2/DCIM\_BIOSInteger?\_\_cimnamespace=<Implementation Namespace>+InstanceID= BIOS.Setup.1-1:AttributeName (AttributeName comes from Table 5)"

#### **7.1.3.2 Operations**

The following table details the implemented operations on DCIM\_BIOSInteger.

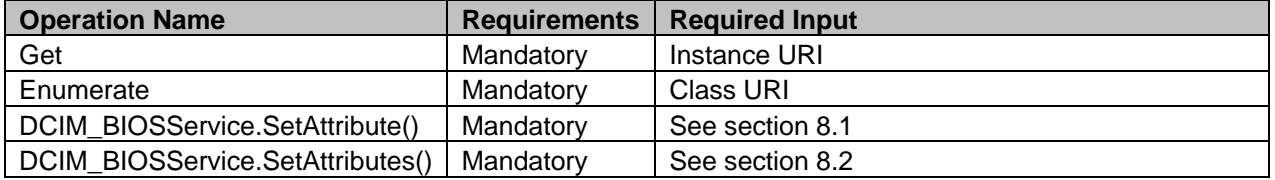

#### **Table 9 – DCIM\_BIOSInteger - Operations**

#### **7.1.3.3 Properties**

The following table details the implemented properties for DCIM\_BIOSInteger instance representing a BIOS integer attribute. The "Requirements" column shall denote the implementation requirement for the corresponding property. If the column "Property Name" matches the property name, the property either shall have the value denoted in the corresponding column "Additional Requirement", or shall be implemented according to the requirements in the corresponding column "Additional Requirement".

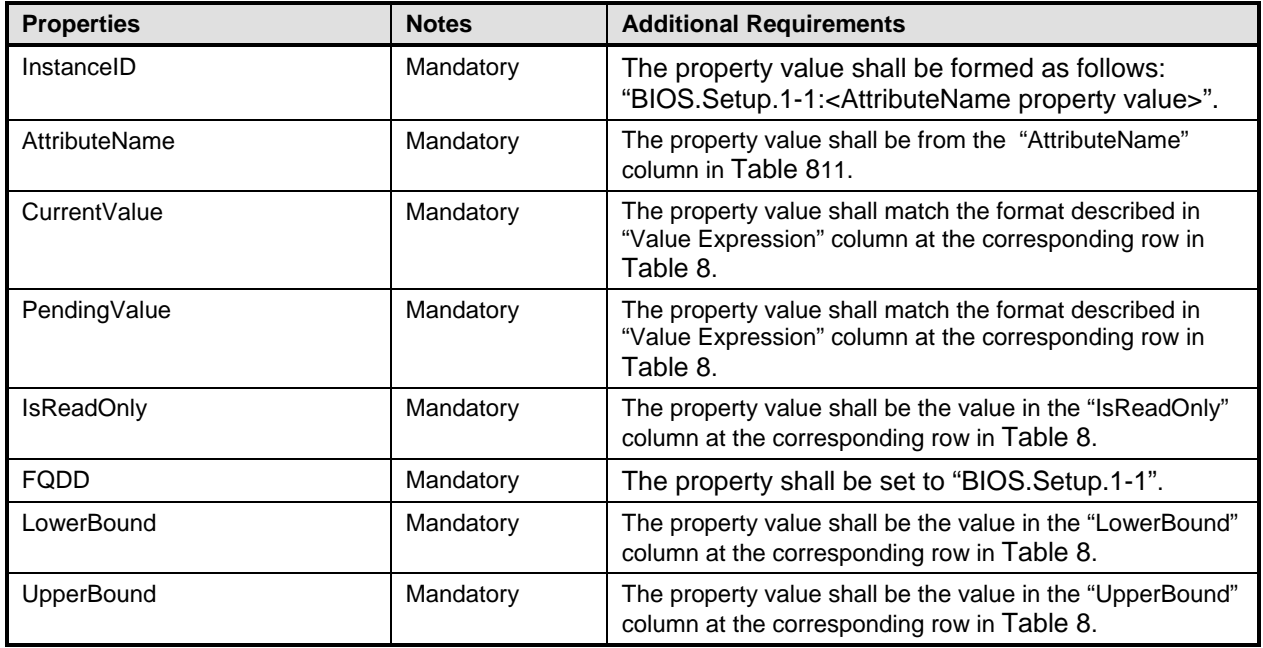

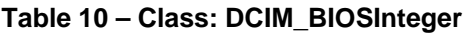

The following table describes possible DCIM\_BIOSInteger attributes and the requirements for the AttributeName, IsReadOnly, LowerBound, and UpperBound properties.

NOTE: The BIOS attributes listed below may not be present on all Dell systems. The presence of a particular attribute depends on the model of a Dell system, the features available in the system and the BIOS version of the system.

# **Table 11 – DCIM\_BIOSInteger Attributes**

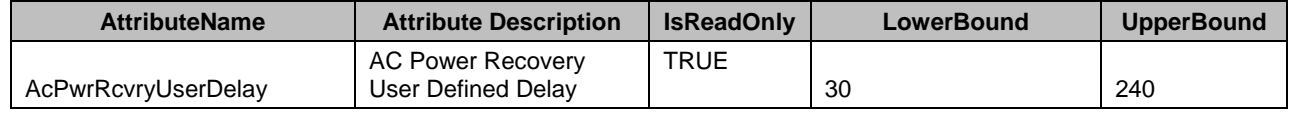

# **7.2 Boot Management**

Each of DCIM\_BootConfigSetting instances shall represent a boot list, and each boot list can be enabled to be used in the next boot using the algorithm in "Boot State Enablement" column. The following boot lists shall be implemented:

<span id="page-21-0"></span>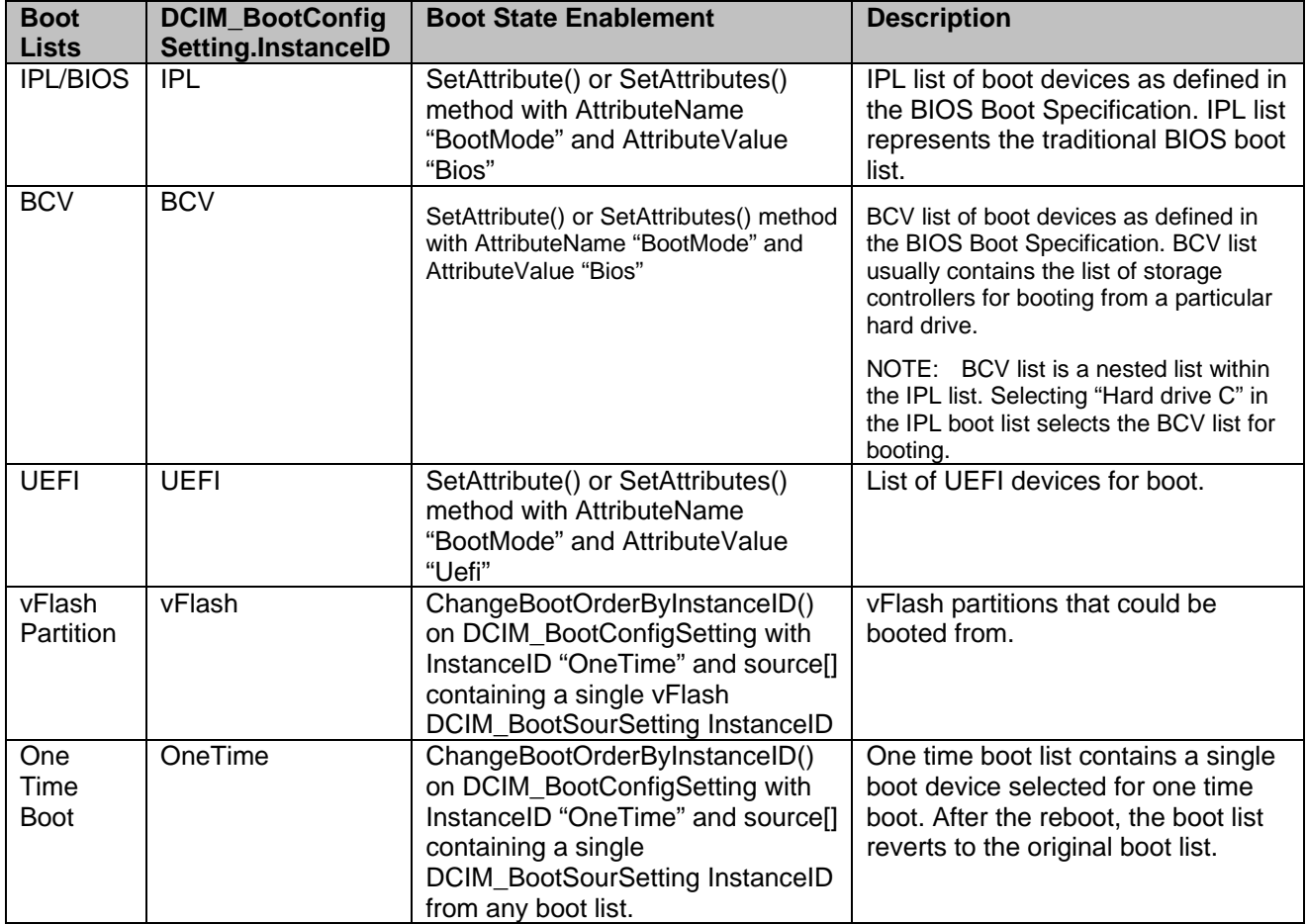

#### **Table 12 – Boot Lists**

The DCIM\_BootSourceSetting.InstanceID value shall represent the owning boot list instance of DCIM\_BootConfigSetting, where the prefix substring value before the first colon shall match the DCIM\_BootConfigSetting.InstanceID value.

For example: DCIM\_BootSourceSetting.InstanceID with value of "**vFlash**:LABEL1:1" belongs to DCIM\_BootConfigSetting boot list with InstanceID "**vFlash**".

The BCV boot device that belongs to the IPL list and represents the BCV list, shall have DCIM\_BootSourceSetting.InstanceID property value with prefix substring: "IPL:HardDisk".

All the boot devices within the list may be sorted using the ChangeBootOrderByInstanceID() method (section [8.6\)](#page-33-0) and may be enabled/disabled using the ChangeBootSourceState() method (section [8.5\)](#page-32-0).

The DCIM\_BootConfigSetting.IsCurrent, IsNext and IsDefault properties shall represent the current state of the boot list.

- The IsNext property set to 1(Is Next) shall represents that the boot list is configured to be used for the next boot. vFlash boot list shall not have this value.
- The IsNext property set to 3(Is Next for Single Use) shall represent that the boot list is configured to be used ONLY for the next boot. Only the OneTime boot list may have this value for the IsNext property.

The state of the boot list for the next boot shall be changed through the DCIM\_BIOSEnumeration with AttributeName "BootMode" (section [Table 5\)](#page-11-0) or through execution of ChangeBootOrderByInstanceID() method on the DCIM\_BootConfigSetting instance with InstanceID "OneTime" with the source[] parameter having a single DCIM BootSourceSetting InstanceID from any of the lists including vFlash.

<span id="page-22-0"></span>Each boot list contains boot devices that shall be represented by DCIM\_BootSourceSetting.

# **7.2.1 DCIM\_BootConfigSetting**

This section describes the implementation for the DCIM\_BootConfigSetting class that represents a particular boot list.

<span id="page-22-1"></span>This class shall be instantiated in the Implementation Namespace.

#### **7.2.1.1 WBEM URIs for WinRM®**

The class WBEM URI shall be "http://schemas.dell.com/wbem/wscim/1/cimschema/2/DCIM\_BootConfigSetting?\_\_cimnamespace=<Implementation Namespace>"

The key property shall be the InstanceID.

The instance WBEM URI for DCIM\_BootConfigSetting instance shall be: "http://schemas.dell.com/wbem/wscim/1/cimschema/2/DCIM\_BootConfigSetting?\_\_cimnamespace=<Implementation Namespace>+InstanceID=<a

value from [Table 12](#page-21-0) DCIM BootConfigSetting.InstanceID column>"

#### **7.2.1.2 Operations**

The following table details the implemented operations on DCIM\_BootConfigSetting.

| <b>Operation Name</b>            | <b>Requirements</b> | <b>Required Input</b>                                |
|----------------------------------|---------------------|------------------------------------------------------|
| Get                              | Mandatory           | Instance URI                                         |
| Enumerate                        | Mandatory           | Class URI                                            |
| Invoke                           | Mandatory           | Instance URI                                         |
| DCIM BIOSService.SetAttribute()  | Mandatory           | See section 8.1 with AttributeName $=$<br>"BootMode" |
| DCIM BIOSService.SetAttributes() | Mandatory           | See section 8.2 with AttributeName =<br>"BootMode"   |

**Table 13 – DCIM\_BootConfigSetting – Operations**

#### **7.2.1.3 Properties**

The following table details the implemented properties for DCIM\_BootConfigSetting. The "Requirements" column shall denote the implementation requirement for the corresponding property. If the column "Property Name" matches the property name, the property either shall have the value denoted in the corresponding column "Additional Requirement", or shall be implemented according to the requirements in the corresponding column "Additional Requirement".

| <b>Properties and Methods</b> | <b>Requirement</b> | <b>Description</b>                                                                                                    |
|-------------------------------|--------------------|----------------------------------------------------------------------------------------------------|
| InstanceID                    | Mandatory          | The property value shall be from Table 12<br>"DCIM_BootConfigSetting.InstanceID" column.                                                     |
| ElementName                   | Mandatory          |                                                                                                    |
| <b>IsCurrent</b>              | Mandatory          | Value of $1 = Is Current$ (Is the current boot<br>configuration),                                                                            |
|                               |                    | Value of $2 =$ Is Not Current (Is not the current boot<br>configuration)                                                                     |
| <b>IsDefault</b>              | Mandatory          | Value of $1 =$ Is Default (is the default boot<br>configuration)                                                                             |
|                               |                    | Value of $2 =$ Is Not Default (is not the default boot<br>configuration)                                                                     |
| <b>IsNext</b>                 | Mandatory          | Value of $1 =$ Is Next (is the next boot configuration the<br>system will use for booting)                                                   |
|                               |                    | Value of $2 =$ Is Not Next (is not the next boot<br>configuration the system will use for booting)                                           |
|                               |                    | Value of 3= Is Next For Single Use (is the next boot<br>configuration the system will use for booting for single<br>use, one time boot only) |

**Table 14 – Class: DCIM\_BootConfigSetting**

#### <span id="page-23-0"></span>**7.2.2 DCIM\_BootSourceSetting**

This section describes the implementation for the DCIM\_BootSourceSetting class that represents a boot device.

<span id="page-23-1"></span>This class shall be instantiated in the Implementation Namespace.

#### **7.2.2.1 WBEM URIs for WinRM®**

The class WBEM URI shall be "http://schemas.dell.com/wbem/wscim/1/cimschema/2/DCIM\_BootSourceSetting?\_\_cimnamespace=<Implementation Namespace>"

The key property shall be the InstanceID.

The instance WBEM URI for DCIM\_BootSourceSetting instance shall be: "http://schemas.dell.com/wbem/wscim/1/cimschema/2/DCIM\_BootSourceSetting?\_\_cimnamespace=<Implementation Namespace>+InstanceID=<InstanceID see [Table 16>](#page-25-1)"

#### **7.2.2.2 Operations**

The following table details the implemented operations on DCIM\_BootSourceSetting.

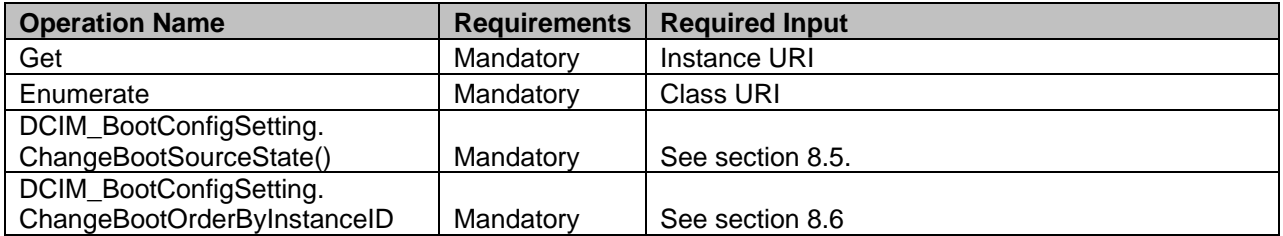

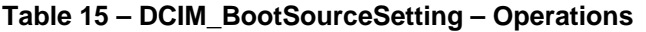

## **7.2.2.3 Properties**

The following table details the implemented properties for DCIM\_BootSourceSetting. The "Requirements" column shall denote the implementation requirement for the corresponding property. If the column "Property Name" matches the property name, the property either shall have the value denoted in the corresponding column "Additional Requirement", or shall be implemented according to the requirements in the corresponding column "Additional Requirement".

<span id="page-25-1"></span>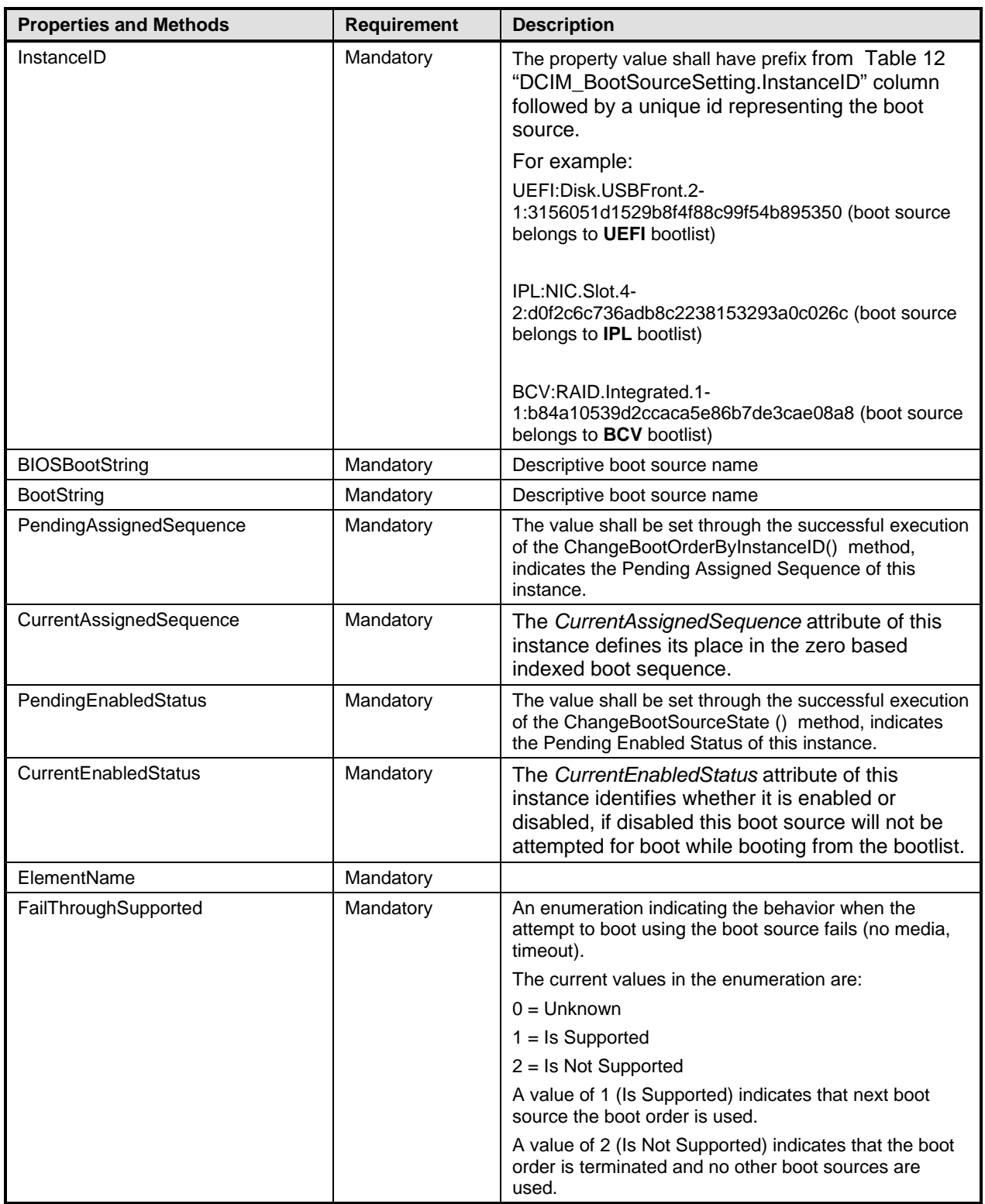

## **Table 16 – Class: DCIM\_BootSourceSetting**

# **7.3 Service for Method Invocations**

# <span id="page-25-0"></span>**7.3.1 DCIM\_BIOSService**

This section describes the implementation for the DCIM\_BIOSService class that represents the BIOS and boot management service.

This class shall be instantiated in the Implementation Namespace.

The DCIM\_LCElementConformsToProfile association(s) shall reference the DCIM\_BIOSService instance(s).

#### **7.3.1.1 WBEM URIs for WinRM®**

The class WBEM URI shall be "http://schemas.dell.com/wbem/wscim/1/cimschema/2/DCIM\_BIOSService?\_\_cimnamespace=<Implementation Namespace>"

The key properties shall be SystemCreationClassName, CreationClassName, SystemName and Name.

The instance WBEM URI for DCIM\_BIOSService instance shall be:

"http://schemas.dell.com/wbem/wscim/1/cim-

schema/2/DCIM\_BIOSService? cimnamespace=<Implementation

Namespace>+SystemCreationClassName=DCIM\_ComputerSystem+CreationClassName=DCIM\_BIOSService+ SystemName=DCIM:ComputerSystem+Name=DCIM:BIOSService"

#### **7.3.1.2 Operations**

The following table details the implemented operations on DCIM\_BIOSService.

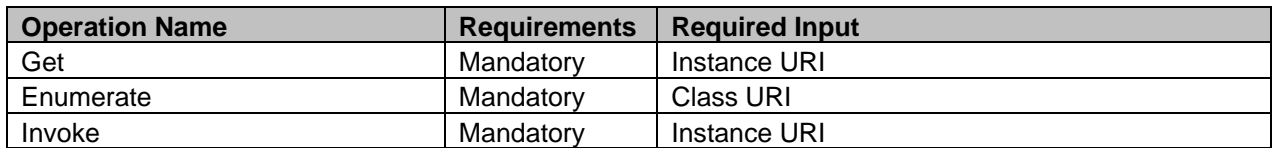

#### **Table 17 – DCIM\_BIOSService – Operations**

#### **7.3.1.3 Properties**

The following table details the implemented properties for DCIM\_BIOSService instance representing a system in a system. The "Requirements" column shall denote the implementation requirement for the corresponding property. If the column "Property Name" matches the property name, the property either shall have the value denoted in the corresponding column "Additional Requirement", or shall be implemented according to the requirements in the corresponding column "Additional Requirement".

| <b>Properties and Methods</b> | Requirement | <b>Description</b>                                 |
|-------------------------------|-------------|----------------------------------------------------|
| SystemCreationClassName       | Mandatory   | The property value shall be "DCIM_ComputerSystem". |
| CreationClassName             | Mandatory   | The property value shall be "DCIM_BIOSService".    |
| SystemName                    | Mandatory   | The property value shall be "DCIM:ComputerSystem". |
| Name                          | Mandatory   | The property value shall be "DCIM:BIOSService"     |
| ElementName                   | Mandatory   | The property value shall be "BIOS Service"         |

**Table 18 – Class: DCIM\_BIOSService**

# <span id="page-27-0"></span>**7.4 Profile Registration**

## **7.4.1 BIOS and Boot Management Profile Registration**

This section describes the implementation for the DCIM\_LCRegisteredProfile class.

This class shall be instantiated in the Interop Namespace.

The DCIM\_ElementConformsToProfile association(s) shall reference the DCIM\_LCRegisteredProfile instance.

#### **7.4.1.1 WBEM URIs for WinRM®**

The class WBEM URI shall be "http://schemas.dmtf.org/wbem/wscim/1/cimschema/2/CIM\_RegisteredProfile?\_\_cimnamespace=<Interop Namespace>"

The key property shall be the InstanceID property.

The instance WBEM URI shall be: "http://schemas.dell.com/wbem/wscim/1/cimschema/2/DCIM\_LCRegisteredProfile?\_\_cimnamespace=<InteropNamespace>+InstanceID=DCIM:BIOS andBootManagement:1.0.0"

#### **7.4.1.2 Operations**

The following table details the implemented operations on DCIM\_LCRegisteredProfile.

| <b>Operation Name</b> | <b>Requirements</b> | Required Input |
|-----------------------|---------------------|----------------|
| Get                   | Mandatorv           | Instance URI   |
| Enumerate             | Mandatory           | Class URI      |

**Table 19 – DCIM\_LCRegisteredProfile - Operations**

#### **7.4.1.3 Properties**

The following table details the implemented properties for DCIM\_LCRegisteredProfile instance representing BIOS and Boot Management Profile implementation. The "Requirements" column shall denote the implementation requirement for the corresponding property. If the column "Name" matches the property name, the property either shall have the value denoted in the corresponding column "Additional Requirements", or shall be implemented according to the requirements in the corresponding column "Additional Requirements".

<span id="page-28-0"></span>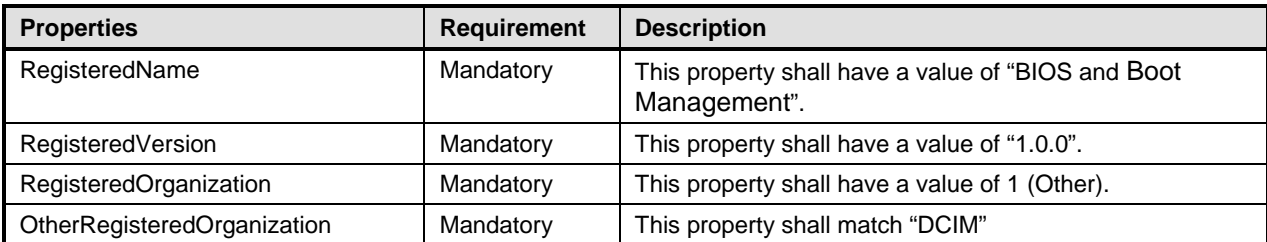

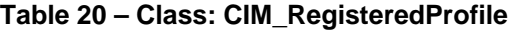

# **8 Methods**

This section details the requirements for supporting intrinsic operations and extrinsic methods for the CIM elements defined by this profile.

# <span id="page-29-0"></span>**8.1 CIM\_BIOSService.SetAttribute()**

The SetAttribute() method is used to set or change the value of a BIOS attribute.

Invocation of the SetAttribute() method shall change the value of the attribute's CurrentValue or attribute's PendingValue property to the value specified by the AttributeValue parameter if the attribute's IsReadOnly property is FALSE. Invocation of this method when the attribute's IsReadOnly property is TRUE shall result in no change to the value of the attribute's CurrentValue property. The results of changing this value are described with the SetResult parameter.

Return code values for the SetAttribute() method are specified in [Table 21](#page-29-1) and parameters are specified in [Table 22.](#page-29-2)Invoking the SetAttribute() method multiple times can result in the earlier requests being overwritten or lost.

<span id="page-29-1"></span>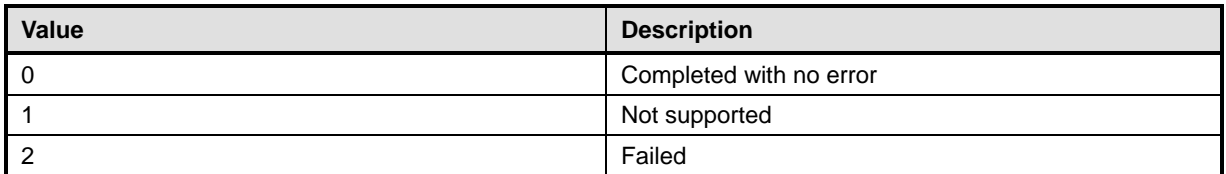

#### **Table 21 – SetAttribute() Method: Return Code Values**

<span id="page-29-2"></span>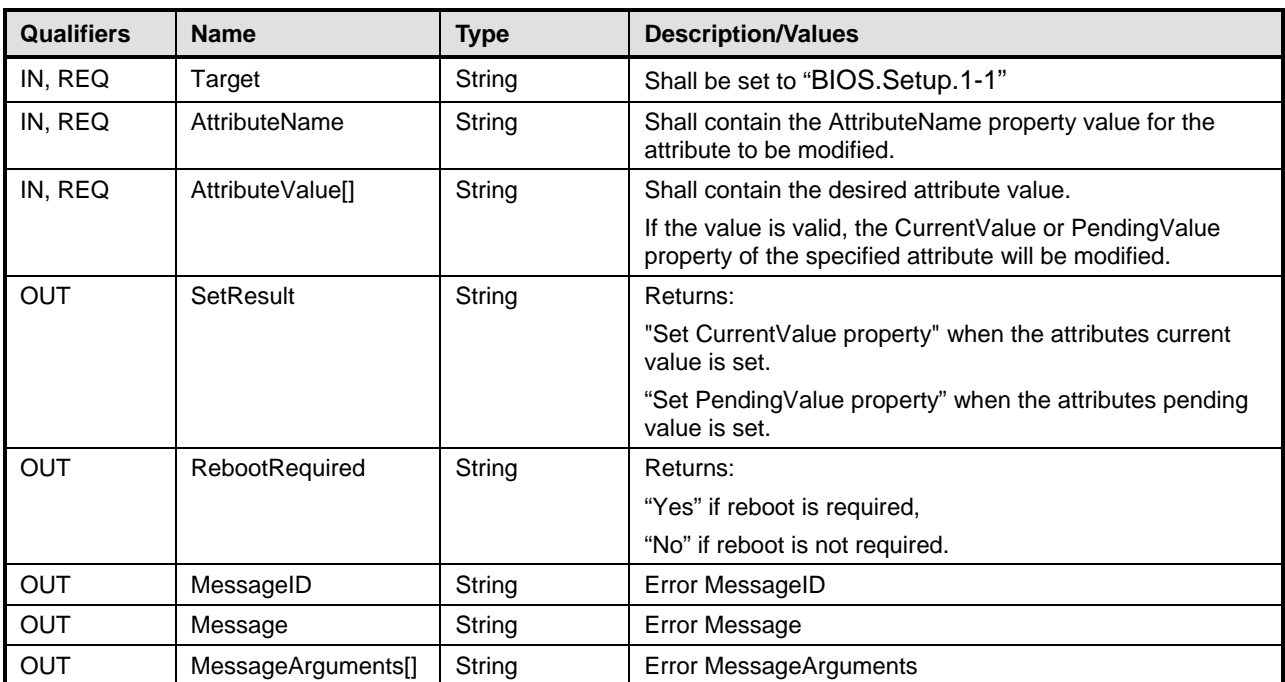

#### **Table 22 – SetAttribute() Method: Parameters**

# <span id="page-30-0"></span>**8.2 DCIM\_BIOSService.SetAttributes()**

The SetAttributes() method is used to set or change the values of a group of attributes.

Invocation of the SetAttributes() method shall change the values of the attribute's CurrentValue or PendingValue properties that correspond to the names specified by the AttributeName parameter and the values specified by the AttributeValue parameter if the respective attribute's IsReadOnly property is FALSE. Invocation of this method when the respective attribute's IsReadOnly property is TRUE shall result in no change to the corresponding value of the attribute's CurrentValue property.

Return code values for the SetAttributes() method are specified in [Table 23,](#page-30-1) and parameters are specified in [Table 24.](#page-30-2)

<span id="page-30-1"></span>Invoking the SetAttributes() method multiple times can result in the earlier requests being overwritten or lost.

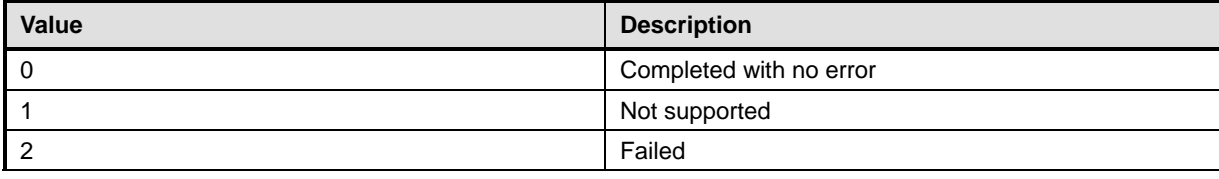

#### **Table 23 – SetAttributes() Method: Return Code Values**

<span id="page-30-2"></span>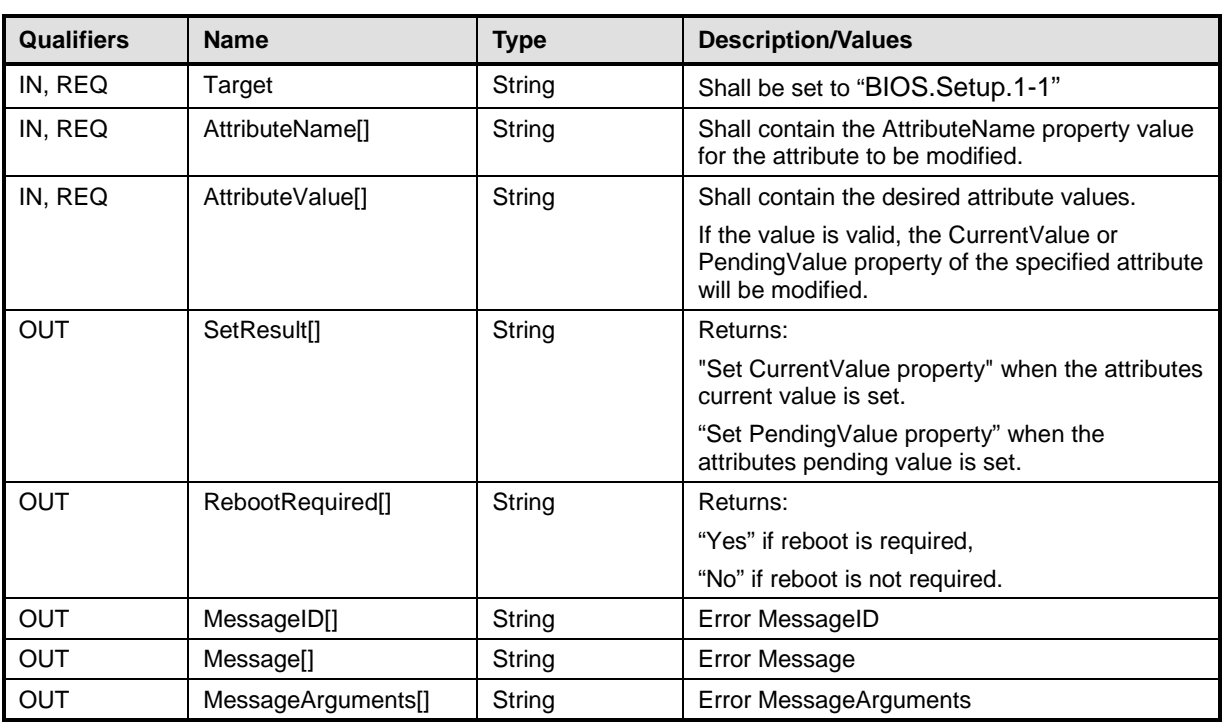

#### **Table 24 – SetAttributes() Method: Parameters**

# **8.3 DCIM\_BIOSService.CreateTargetedConfigJob()**

The CreateTargetedConfigJob() method is used to apply the pending values created by the SetAttribute, SetAttributes, ChangeBootSourceState and ChangeBootOrderByInstanceID methods. The successful execution of this method creates a job for application of pending values.

CreateTargetedConfigJob method supports the following optional input parameters

- 1. RebootJobType: when provided in the input parameters, creates a specific reboot job to "PowerCycle" or "Graceful Reboot without forced shutdown" or "Graceful Reboot with forced shutdown". This parameter only creates the RebootJob and does not schedule it.
- 2. ScheduledStartTime: When provided in the input parameters, schedules the "configuration job" and the optional "reboot job" at the specified start time. A special value of "TIME\_NOW" schedules the job(s) immediately.
- 3. UntilTime: This parameter has a dependency on "ScheduledStartTime", together "ScheduledStartTime" and "UntilTime" define a time window for scheduling the job(s). Once scheduled, jobs will be executed within the time window.

If CreateTargetedConfigJob method is executed without the 3 optional parameters discussed above, then configuration job is created but not scheduled. However, this configuration job can be scheduled later using the DCIM\_JobService.SetupJobQueue () method from the "Job Control Profile". DCIM\_JobService.SetupJobQueue () can be executed to schedule several configuration jobs including the reboot job. Refer to "Job Control Profile" for more details.

Return code values for the CreateTargetedConfigJob() method are specified in [Table 23,](#page-30-1) and parameters are specified in [Table 24.](#page-30-2)

Subsequent calls to CreateTargetedConfigJob after the first CreateTargetedConfigJob will result in error until the first job is completed."

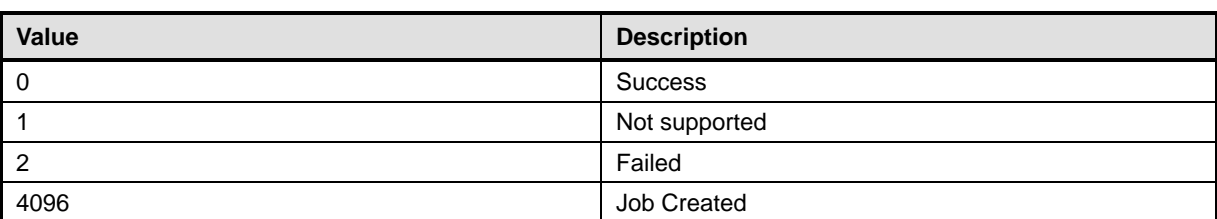

#### **Table 25 – CreateTargetedConfigJob() Method: Return Code Values**

#### **Table 26 – CreateTargetedConfigJob() Method: Parameters**

<span id="page-31-0"></span>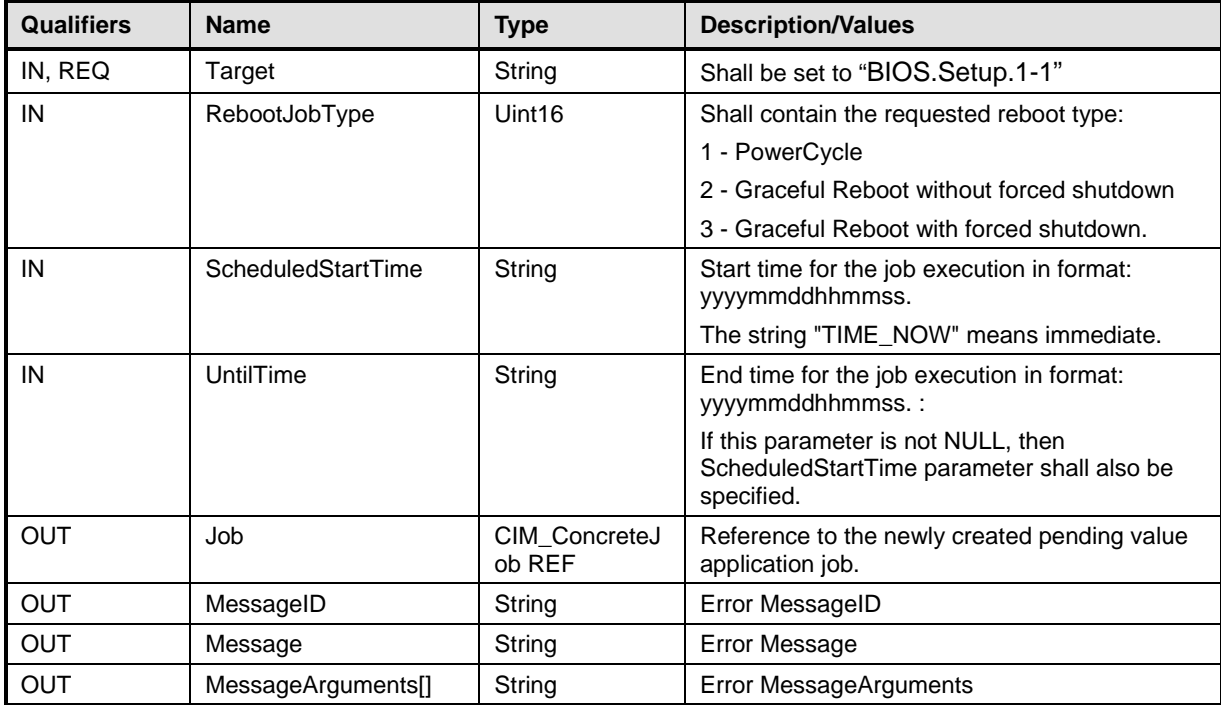

# **8.4 DCIM\_BIOSService.DeletePendingConfiguration()**

The DeletePendingConfiguration() method is used to cancel the pending values created by the SetAttribute and SetAttributes methods. The DeletePendingConfiguration() method cancels the pending configuration changes made before the configuration job is created with CreateTargetedConfigJob(). This method only operates on the pending changes prior to CreateTargetedConfigJob() being called. After the configuration job is created, the pending changes can only be canceled by calling DeleteJobQueue() method in the Job Control profile.

<span id="page-32-1"></span>Return code values for the DeletePendingConfiguration() method are specified in [Table 27,](#page-32-1) and parameters are specified in [Table 28.](#page-32-2)

| <b>Value</b> | <b>Description</b>      |
|--------------|-------------------------|
| - 0          | Completed with no error |
|              | Not supported           |
|              | Failed                  |

**Table 27 – DeletePendingConfiguration() Method: Return Code Values**

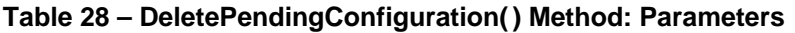

<span id="page-32-2"></span>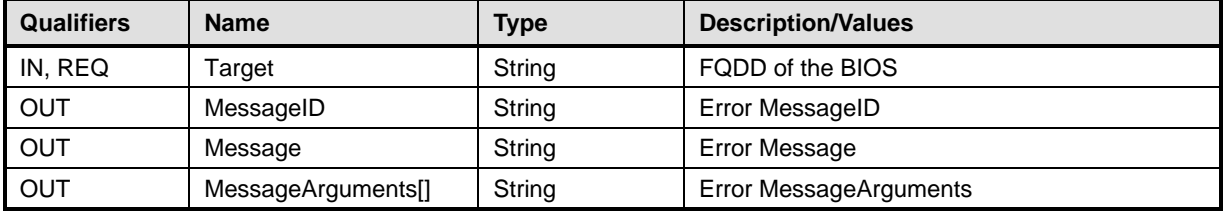

# <span id="page-32-0"></span>**8.5 DCIM\_BootConfigSetting.ChangeBootSourceState()**

The ChangeBootSourceState() method is used change the enabled/disabled state of a single or multiple boot devices.

The successful invocation of the ChangeBootSourceState() method shall change the boot sources state and affect DCIM\_BootSourceSetting.PendingEnabledStatus properties. Upon the successful invocation, the DCIM\_BootSourceSetting.PendingEnabledStatus shall have the value specified by the EnabledState parameter for the DCIM\_BootSourceSetting instances with the InstanceID property matching the InstanceID parameter value(s).

Upon the successful completion of the returned job, the CurrentEnabledStatus shall have the same value as the PendingEnabledStatus.

Return code values for the ChangeBootSourceState() method are specified in [Table 29](#page-33-1) and parameters are specified in [Table 30.](#page-33-2) Invoking the ChangeBootSourceState() method multiple times can result in the earlier requests being overwritten or lost.

<span id="page-33-1"></span>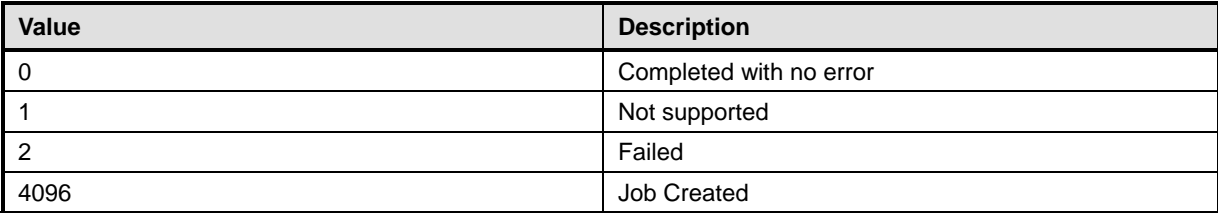

#### **Table 29 – ChangeBootSourceState() Method: Return Code Values**

#### **Table 30 – ChangeBootSourceState() Method: Parameters**

<span id="page-33-2"></span>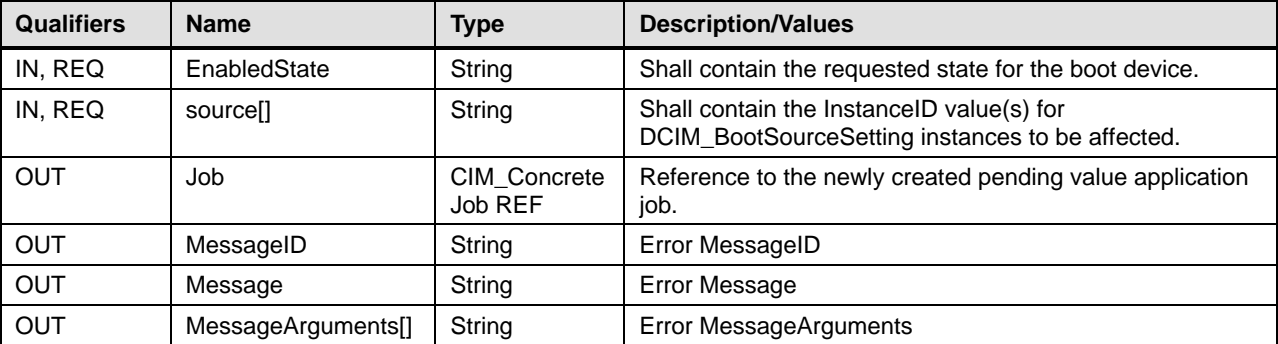

# <span id="page-33-0"></span>**8.6 DCIM\_BootConfigSetting.ChangeBootOrderByInstanceID()**

The ChangeBootOrderByInstanceID() method is used to change the order of boot devices within the boot list.

The successful invocation of the ChangeBootOrderByInstanceID() method shall order the boot devices in the list in accordance to the corresponding array element in the "source" parameter array. The omitted boot devices in the "source" parameter array shall be omitted in the boot list ordering.

Each element of the "source" parameter array shall have value of a DCIM\_BootSourceSetting.InstanceID property.

Upon successful completion of this method, the value of the PendingAssignedSequence property on each instance of CIM\_BootSourceSetting shall be updated such that the values are monotonically increasing in correlation with the position of the referenced DCIM\_BootSourceSetting instance in the "source" input parameter array. That is, the first position in the array shall have the lowest non-zero value for PendingAssignedSequence. The second position will have the second lowest value, and so on.

Upon successful completion of this method, the value of the PendingAssignedSequence property on each instance of DCIM\_BootSourceSetting, that relates to the target DCIM\_BootConfigSetting instance that is not present in the input array, shall be assigned a value of 0.

Upon the successful completion of the returned job, the CurrentAssignedSequence shall have the same value as the PendingAssignedSequence.

Return code values for the ChangeBootOrderByInstanceID() method are specified in [Table 31](#page-34-0) and parameters are specified in [Table 32.](#page-34-1) Invoking the ChangeBootOrderByInstanceID() method multiple times can result in the earlier requests being overwritten or lost.

<span id="page-34-0"></span>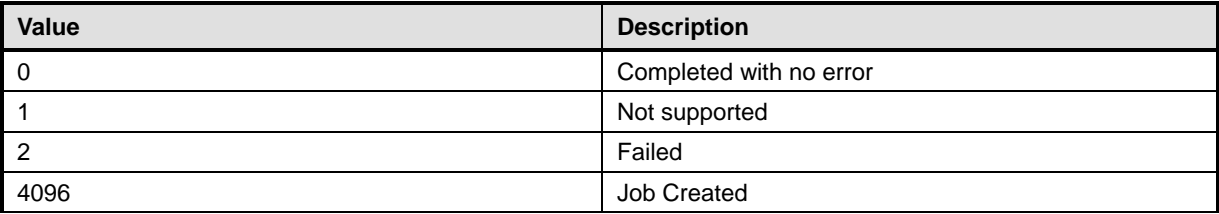

#### **Table 31 – ChangeBootOrderByInstanceID() Method: Return Code Values**

#### **Table 32 – ChangeBootOrderByInstanceID() Method: Parameters**

<span id="page-34-1"></span>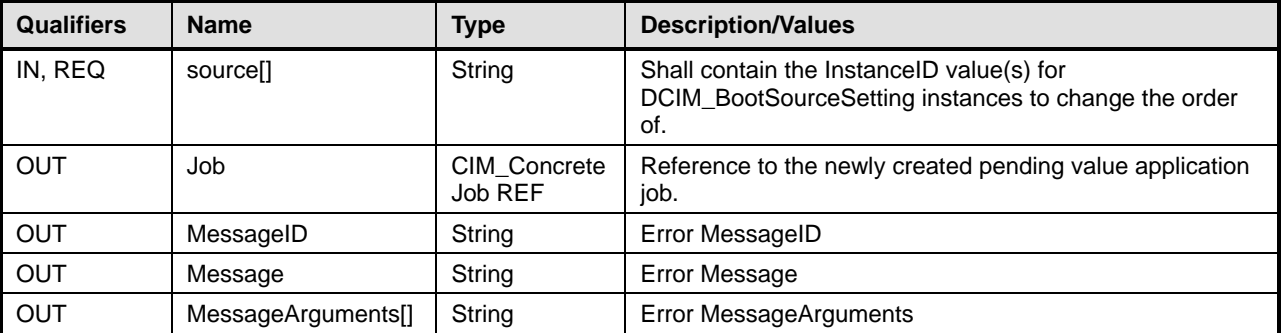

# **9 Use Cases**

This section contains use cases for the Dell BIOS and Boot Profile.

Note that URIs in this section are in form of WBEM URIs for WinRM $^{\circ}$ .

# **9.1 Discovery of BIOS and Boot profile support**

Use one of the two procedures below to confirm the existence of BIOS and Boot profile support

A) GET the *DCIM\_LCRegisteredProfile* instance using an *InstanceID* of DCIM:BIOSandBootManagement:1.0.0. See sectio[n 3.14](#page-6-0) for a definition of GET.

Instance URI:

[http://schemas.dmtf.org/wbem/wscim/1/cim](http://schemas.dmtf.org/wbem/wscim/1/cim-schema/2/DCIM_LCRegisteredProfile?__cimnamespace=root/interop+InstanceID=DCIM:BIOSandBootManagement:1.0.0)[schema/2/DCIM\\_LCRegisteredProfile?\\_\\_cimnamespace=root/interop+InstanceID=DCIM:BIOSan](http://schemas.dmtf.org/wbem/wscim/1/cim-schema/2/DCIM_LCRegisteredProfile?__cimnamespace=root/interop+InstanceID=DCIM:BIOSandBootManagement:1.0.0) [dBootManagement:1.0.0](http://schemas.dmtf.org/wbem/wscim/1/cim-schema/2/DCIM_LCRegisteredProfile?__cimnamespace=root/interop+InstanceID=DCIM:BIOSandBootManagement:1.0.0)

Results for the *InstanceID* of DCIM:BIOSandBootManagement:1.0.0 shown below. If no instance is returned, the profile is not supported.

> *DCIM\_LCRegisteredProfile AdvertiseTypeDescriptions = WS-Identify, Interop Namespace AdvertiseTypes = 1, 1 InstanceID = DCIM:BIOSandBootManagement:1.0.0 OtherRegisteredOrganization = DCIM RegisteredName = BIOS and Boot Management*

 *RegisteredOrganization = 1 RegisteredVersion = 1.0.0*

B) ENUMERATE the *CIM\_RegisteredProfile* class. See section [3.13](#page-6-1) for a definition of ENUMERATE .

Class URI:

[http://schemas.dmtf.org/wbem/wscim/1/cim](http://schemas.dmtf.org/wbem/wscim/1/cim-schema/2/CIM_RegisteredProfile?__cimnamespace=root/interop)schema/2/CIM\_RegisteredProfile? cimnamespace=root/interop

Then query the result for the following properties:

*RegisteredName = BIOS and Boot Management, OtherRegisteredOrganization = DCIM, RegisteredVersion = 1.0.0*

# <span id="page-35-0"></span>**9.2 Inventory of BIOS attributes in system**

ENUMERATE the DCIM\_BIOSEnumeration class to view all available instances of the class. For the class and general instance URI structure, see section [7.1.1.1](#page-10-0)

Class URI:

[http://schemas.dell.com/wbem/wscim/1/cim](http://schemas.dell.com/wbem/wscim/1/cim-schema/2/DCIM_BIOSEnumeration?__cimnamespace=root/dcim)schema/2/DCIM\_BIOSEnumeration? cimnamespace=root/dcim

The instance information of all available BIOS attributes will be returned

# **9.3 Get the first BIOS attribute's information**

The URI for getting particular instance information is deterministic (i.e the *InstanceID* will be unique for each instance)

For the first BIOS attribute in the system, the instance URI will be:

[http://schemas.dell.com/wbem/wscim/1/cim](http://schemas.dell.com/wbem/wscim/1/cim-schema/2/DCIM_BIOSEnumeration?__cimnamespace=root/dcim+InstanceID=BIOS.Setup.1-1:MemTest)[schema/2/DCIM\\_BIOSEnumeration?\\_\\_cimnamespace=root/dcim+InstanceID=BIOS.Setup.1-](http://schemas.dell.com/wbem/wscim/1/cim-schema/2/DCIM_BIOSEnumeration?__cimnamespace=root/dcim+InstanceID=BIOS.Setup.1-1:MemTest) [1:MemTest](http://schemas.dell.com/wbem/wscim/1/cim-schema/2/DCIM_BIOSEnumeration?__cimnamespace=root/dcim+InstanceID=BIOS.Setup.1-1:MemTest)

The instance of *DCIM\_BIOSEnumeration* that contains the information on the first BIOS attribute will be returned

# **9.4 Setting BIOS attributes**

- A) ENUMERATE the *DCIM\_BIOSEnumeration* class as shown in section [9.2](#page-35-0) and identify the applicable instances
- B) Confirm the *IsReadOnly* field is set to false
- C) To invoke the SetAttribute() or SetAttributes() method, extract the instance information from A) and construct the input parameters per [Table 24](#page-30-2)
- D) INVOKE the SetAttribute() or SetAttributes() method

Class URI:

[http://schemas.dmtf.org/wbem/wscim/1/cim-](http://schemas.dmtf.org/wbem/wscim/1/cim-schema/2/root/dcim/DCIM_BIOSService?SystemCreationClassName=DCIM_ComputerSystem+CreationClassName=DCIM_BIOSService+SystemName=DCIM:ComputerSystem+Name=DCIM:BIOSService)

[schema/2/root/dcim/DCIM\\_BIOSService?SystemCreationClassName=DCIM\\_ComputerS](http://schemas.dmtf.org/wbem/wscim/1/cim-schema/2/root/dcim/DCIM_BIOSService?SystemCreationClassName=DCIM_ComputerSystem+CreationClassName=DCIM_BIOSService+SystemName=DCIM:ComputerSystem+Name=DCIM:BIOSService) [ystem+CreationClassName=DCIM\\_BIOSService+SystemName=DCIM:ComputerSystem](http://schemas.dmtf.org/wbem/wscim/1/cim-schema/2/root/dcim/DCIM_BIOSService?SystemCreationClassName=DCIM_ComputerSystem+CreationClassName=DCIM_BIOSService+SystemName=DCIM:ComputerSystem+Name=DCIM:BIOSService) [+Name=DCIM:BIOSService](http://schemas.dmtf.org/wbem/wscim/1/cim-schema/2/root/dcim/DCIM_BIOSService?SystemCreationClassName=DCIM_ComputerSystem+CreationClassName=DCIM_BIOSService+SystemName=DCIM:ComputerSystem+Name=DCIM:BIOSService) 

- E) Examine output parameters per [Table 23.](#page-30-1)
- F) Apply the pending values (Section [9.5\)](#page-36-0)
- G) Repeat A) to confirm successful execution of the method

### <span id="page-36-0"></span>**9.5 Apply pending values**

- A) To invoke the CreateTargetedConfigJob() method, construct input parameters per [Table](#page-31-0)  [26](#page-31-0) and use the BIOS FQDD from section [9.2](#page-35-0)
- B) INVOKE CreateTargetedConfigJob() method

#### Class URI:

[http://schemas.dmtf.org/wbem/wscim/1/cim](http://schemas.dmtf.org/wbem/wscim/1/cim-schema/2/root/dcim/DCIM_BIOSService?SystemCreationClassName=DCIM_ComputerSystem+CreationClassName=DCIM_BIOSService+SystemName=DCIM:ComputerSystem+Name=DCIM:BIOSService)[schema/2/root/dcim/DCIM\\_BIOSService?SystemCreationClassName=DCIM\\_ComputerS](http://schemas.dmtf.org/wbem/wscim/1/cim-schema/2/root/dcim/DCIM_BIOSService?SystemCreationClassName=DCIM_ComputerSystem+CreationClassName=DCIM_BIOSService+SystemName=DCIM:ComputerSystem+Name=DCIM:BIOSService) [ystem+CreationClassName=DCIM\\_BIOSService+SystemName=DCIM:ComputerSystem](http://schemas.dmtf.org/wbem/wscim/1/cim-schema/2/root/dcim/DCIM_BIOSService?SystemCreationClassName=DCIM_ComputerSystem+CreationClassName=DCIM_BIOSService+SystemName=DCIM:ComputerSystem+Name=DCIM:BIOSService) [+Name=DCIM:BIOSService](http://schemas.dmtf.org/wbem/wscim/1/cim-schema/2/root/dcim/DCIM_BIOSService?SystemCreationClassName=DCIM_ComputerSystem+CreationClassName=DCIM_BIOSService+SystemName=DCIM:ComputerSystem+Name=DCIM:BIOSService)

- C) Allow several minutes for the UEFI to execute the SSIB task, which will be followed by a reboot of the system
- D) Query the status of the *jobID* output using the *job* control profile methods

#### **9.6 Delete pending values**

- A) To invoke the DeletePendingConfiguration() method, construct input parameters per [Table 28](#page-32-2) and use the BIOS FQDD from section [9.2](#page-35-0)
- B) INVOKE DeletePendingConfiguration() method

Class URI:

[http://schemas.dmtf.org/wbem/wscim/1/cim](http://schemas.dmtf.org/wbem/wscim/1/cim-schema/2/root/dcim/DCIM_BIOSService?SystemCreationClassName=DCIM_ComputerSystem+CreationClassName=DCIM_BIOSService+SystemName=DCIM:ComputerSystem+Name=DCIM:BIOSService)[schema/2/root/dcim/DCIM\\_BIOSService?SystemCreationClassName=DCIM\\_ComputerS](http://schemas.dmtf.org/wbem/wscim/1/cim-schema/2/root/dcim/DCIM_BIOSService?SystemCreationClassName=DCIM_ComputerSystem+CreationClassName=DCIM_BIOSService+SystemName=DCIM:ComputerSystem+Name=DCIM:BIOSService) [ystem+CreationClassName=DCIM\\_BIOSService+SystemName=DCIM:ComputerSystem](http://schemas.dmtf.org/wbem/wscim/1/cim-schema/2/root/dcim/DCIM_BIOSService?SystemCreationClassName=DCIM_ComputerSystem+CreationClassName=DCIM_BIOSService+SystemName=DCIM:ComputerSystem+Name=DCIM:BIOSService) [+Name=DCIM:BIOSService](http://schemas.dmtf.org/wbem/wscim/1/cim-schema/2/root/dcim/DCIM_BIOSService?SystemCreationClassName=DCIM_ComputerSystem+CreationClassName=DCIM_BIOSService+SystemName=DCIM:ComputerSystem+Name=DCIM:BIOSService)

C) If the return parameters indicate success**,** per [Table 27,](#page-32-1) no further action necessary

# <span id="page-36-1"></span>**9.7 Inventory of boot configurations in system**

ENUMERATE the *DCIM\_BootConfigSetting* class to view all available instances of the class. For the class and general instance URI structure, see section [7.2.1.1](#page-22-1)

Class URI:

[http://schemas.dmtf.org/wbem/wscim/1/cim](http://schemas.dmtf.org/wbem/wscim/1/cim-schema/2/DCIM_BootConfigSetting?__cimnamespace=root/dcim)schema/2/DCIM\_BootConfigSetting? cimnamespace=root/dcim

The instance information of all available boot configurations will be returned

# **9.8 Get the first boot configuration's information**

The URI for getting particular instance information is deterministic (i.e the *InstanceID* will be unique for each instance)

For the first boot configuration in the system, the instance URI will be:

[http://schemas.dmtf.org/wbem/wscim/1/cim](http://schemas.dmtf.org/wbem/wscim/1/cim-schema/2/DCIM_BootConfigSetting?__cimnamespace=root/dcim+InstanceID=IPL)schema/2/DCIM\_BootConfigSetting? cimnamespace=root/dcim+InstanceID=IPL

The instance of *DCIM\_BootConfigSetting* that contains the information on the first boot configuration will be returned

#### <span id="page-37-0"></span>**9.9 Inventory of boot sources in system**

ENUMERATE the *DCIM\_BootSourceSetting* class to view all available instances of the class. For the class and general instance URI structure, see section [7.2.2.1](#page-23-1)

Class URI:

[http://schemas.dmtf.org/wbem/wscim/1/cim](http://schemas.dmtf.org/wbem/wscim/1/cim-schema/2/DCIM_BootSourceSetting?__cimnamespace=root/dcim)[schema/2/DCIM\\_BootSourceSetting?\\_\\_cimnamespace=root/dcim](http://schemas.dmtf.org/wbem/wscim/1/cim-schema/2/DCIM_BootSourceSetting?__cimnamespace=root/dcim)

The instance information of all available boot sources will be returned

#### **9.10 Changing boot order by instance**

- A) ENUMERATE the *DCIM\_BootConfigSetting* class as shown in [9.7](#page-36-1) and identify the *ElementName* field containing *BootSeq* and corresponding *InstanceID* (IPL or UEFI)
- B) ENUMERATE the *DCIM\_BootSourceSetting* class as shown in [9.9](#page-37-0) and identify the boot source *InstanceID*. The *CurrentAssignedSequence* attribute of each instance defines the instance's place in the zero based indexed boot sequence
- C) To invoke the ChangeBootOrderByInstanceID() method, extract the instance information from A) and B) and construct the input parameters per [Table 32](#page-34-1) in section [8.6.](#page-33-0)
- D) INVOKE ChangeBootOrderByInstanceID() method

Class URI:

[http://schemas.dmtf.org/wbem/wscim/1/cim](http://schemas.dmtf.org/wbem/wscim/1/cim-schema/2/root/dcim/DCIM_BootConfigSetting?InstanceID=IPL)[schema/2/root/dcim/DCIM\\_BootConfigSetting?InstanceID=IPL](http://schemas.dmtf.org/wbem/wscim/1/cim-schema/2/root/dcim/DCIM_BootConfigSetting?InstanceID=IPL)

- E) Examine output parameters per [Table 31](#page-34-0)
- F) Apply the pending values (Section [9.5\)](#page-36-0)
- G) Allow several minutes for the UEFI to execute the SSIB task, which will be followed by a reboot of the system
- H) Repeat B) to confirm successful execution of the method

#### **9.11 Enable or disable boot source**

A) ENUMERATE the *DCIM\_BootConfigSetting* class as shown in [9.7](#page-36-1) and identify the *ElementName* field containing *BootSeq* and corresponding *InstanceID* .

- B) ENUMERATE the *DCIM\_BootSourceSetting* class as shown in [9.9](#page-37-0) and identify the boot source *InstanceID*. The *CurrentEnabledStatus* attribute of each instance identifies whether it is enable or disabled
- C) To invoke the ChangeBootSourceState() method, extract the instance information from A) and B) and construct the input parameters per [Table 30](#page-33-2) in section [8.5.](#page-32-0)
- D) INVOKE ChangeBootSourceState() method

Class URI:

[http://schemas.dmtf.org/wbem/wscim/1/cim](http://schemas.dmtf.org/wbem/wscim/1/cim-schema/2/root/dcim/DCIM_BootConfigSetting?InstanceID=IPL)schema/2/root/dcim/DCIM\_BootConfigSetting?InstanceID=IPL

- E) Examine output parameters per [Table 29](#page-33-1)
- F) Apply the pending values (Section [9.5\)](#page-36-0)
- G) Allow several minutes for the UEFI to execute the SSIB task, which will be followed by a reboot of the system
- H) Repeat B) to confirm successful execution of the method

#### **9.12 One time boot**

- A) ENUMERATE the *DCIM\_BootSourceSetting* class as shown in [9.9](#page-37-0) and identify the desired one time boot source: vFlash, IPL, or UEFI
- B) To invoke the ChangeBootOrderByInstanceID() method, extract the instance information from A) and construct the input parameters per [Table 32;](#page-34-1) providing an xml with one and only one DCIM\_BootSourceSetting InstanceID: see section [8.6.](#page-33-0)
- C) INVOKE ChangeBootOrderByInstanceID() method

Class URI:

[http://schemas.dmtf.org/wbem/wscim/1/cim](http://schemas.dmtf.org/wbem/wscim/1/cim-schema/2/root/dcim/DCIM_BootConfigSetting?InstanceID=OneTime)[schema/2/root/dcim/DCIM\\_BootConfigSetting?InstanceID=OneTime](http://schemas.dmtf.org/wbem/wscim/1/cim-schema/2/root/dcim/DCIM_BootConfigSetting?InstanceID=OneTime) 

- D) Examine output parameters per [Table 31](#page-34-0)
- E) ENUMERATE the *DCIM\_BootSourceSetting* class as shown in [9.9](#page-37-0) and verify that an additional entry for that DCIM\_BootSourceSetting appears prefixed with "OneTime:"
- F) ENUMERATE the *DCIM\_BootConfigSetting* class as shown in [9.7,](#page-36-1) the *OneTime* entry should have an *IsNext* value of 3, which means "Is Next for Single Use"

# **ANNEX A**

(informative)

# **Related MOF Files**

Dell Tech Center MOF Library:

<http://www.delltechcenter.com/page/DCIM.Library.MOF>

# Related Managed Object Format (MOF) files:

DCIM\_BootConfigSetting.mof

DCIM\_BootSourceSetting.mof

DCIM\_BIOSEnumeration.mof

DCIM\_BIOSInteger.mof

DCIM\_BIOSService.mof

DCIM\_BIOSString.mof

DCIM\_LCElementConformsToProfile

DCIM\_LCRegisteredProfile